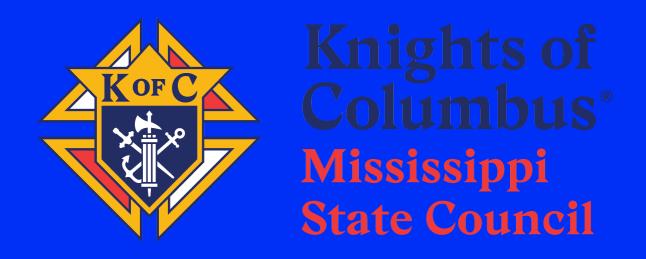

# School of Columbianism Meeting

July 22, 2023

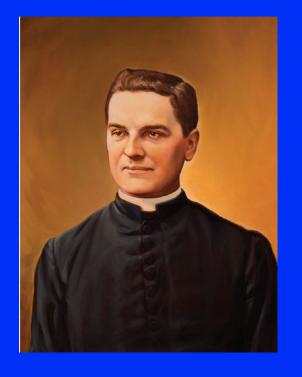

# Welcome

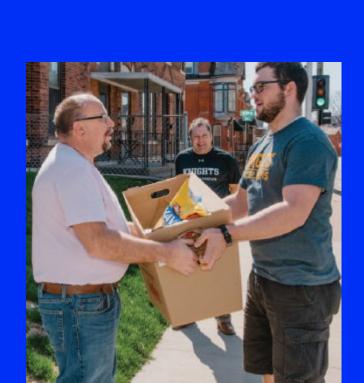

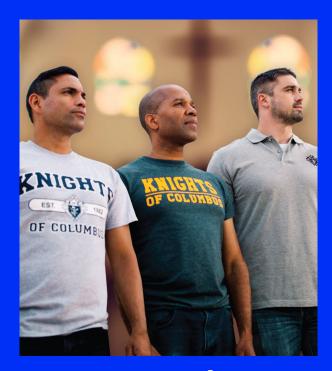

Faith in Action

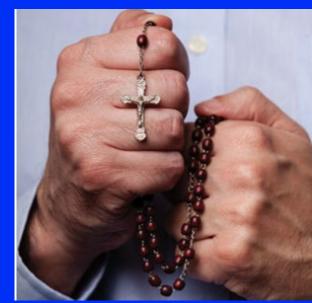

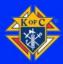

## Agenda

| 9:30  | Opening Prayer and Pledge      |
|-------|--------------------------------|
| 9:35  | State Deputy Opening Comments  |
| 9:45  | State Chaplin Comments         |
| 9:55  | Break out Session Instructions |
| 10:00 | Session 1                      |
| 10:50 | Session 2                      |
| 11:45 | Lunch                          |
| 12:15 | Session 3                      |
| 1:05  | Session 4                      |
| 1:55  | Session 5                      |
| 2:45  | Safe Environment               |
| 2:55  | Liability Insurance            |
| 3:00  | Per Capita                     |
| 3:05  | Silver Rose                    |
| 3:15  | Closing Comments               |
| 3:25  | Closing Prayer                 |
|       |                                |

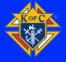

# Mission

Strengthen Catholic Men, and their Families, so that they can be Engaged and Active Members of their Parish, Family, and Community

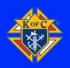

## **Jurisdiction Areas Of Focus**

Faith Formation – Strengthen our members' Catholic faith through our Evangelization and Faith and Formation as well as COR Meetings

Faith In Action Programs- Our councils need to reengage and expand in our works of Charity

Membership Engagement- Through Faith Formation and Faith in Action activities, provide the opportunity for our membership to share our faith, celebrate fraternity, and work side by side in charity

Membership Growth- Being visible and active in our Churches parishes and communities will inspire other Catholic men to want to join the Knights of Columbus.

## **Jurisdiction Areas Of Focus**

Leadership Development- Strengthen leadership development from the council levels up to the State leadership team

People with Intellectual Difficulties Resurgence- Promote council engagement in support of the PID program so that we many continue to support those with special needs in our communities.

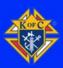

# Programs Engage, Evangelize, and Recruit

Engagement, Evangelization

Engagement

Satisfaction

Retention and Growth

More Evangelization

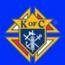

Through Prayer,
Through the Sharing of our Faith, and
Through Faith Filled works of Charity
in our Parish and Community,
We will Inspire and Strengthen other Catholic Men.
Building their desire to do the same, and
Become a Brother Knight

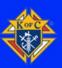

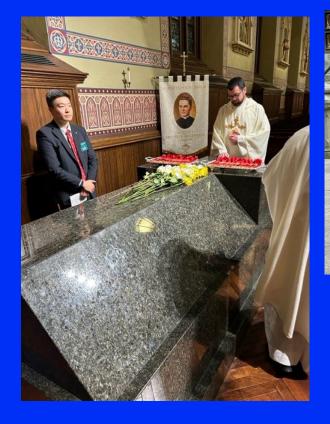

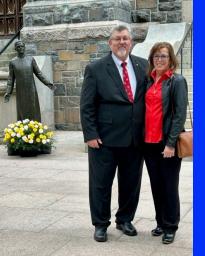

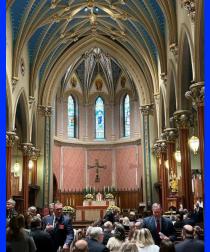

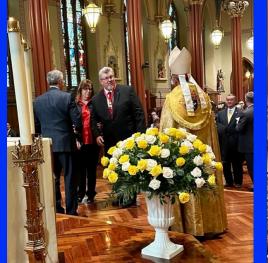

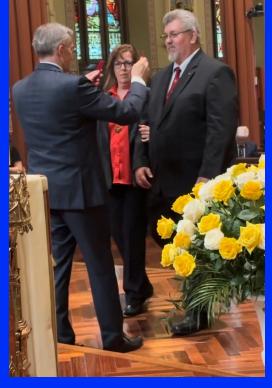

# **State Deputy Meeting**

New Haven, Connecticut

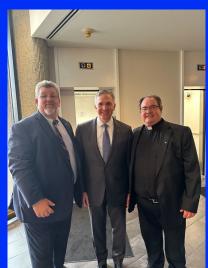

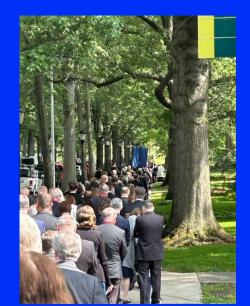

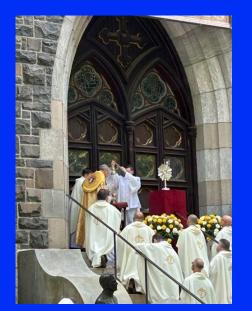

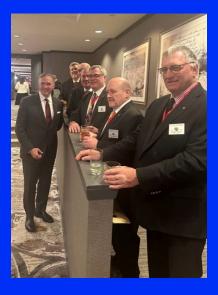

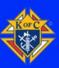

## **5 Takeaways**

- 1. Blessed Michael McGivney when he formed the Knight of Columbus called the men of St Mary's to strengthen their Catholic faith and to serve the community Today we are called to do the same!
- 2. Sitting in the dedicated Mississippi pew at St Mary's Church was such a humbling experience
- 3. The success of the Mississippi Jurisdiction is not dependent upon me, but upon us all, as leaders in the Knight of Columbus
- 4. Developing leaders throughout our Jurisdiction is critical to our Growth and Sustainment
- 5. There is such a special presence of the Holy Spirit when you participate in the Procession of the Blessed Sacrament

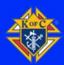

I Wish
Every Brother Knight
in the State Of Mississippi,
the Opportunity to Stand in the
Presence of
Our Founder
Blessed Michael McGivney

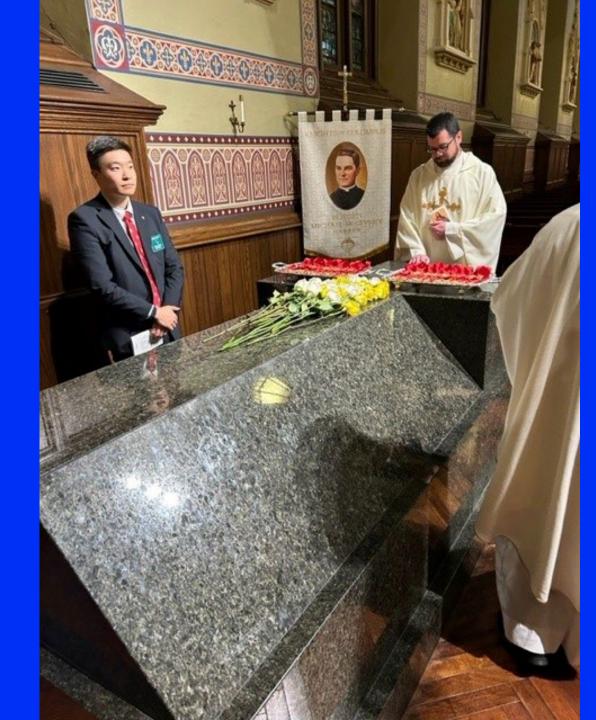

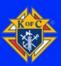

## **Break-Out Sessions**

#### Schedule

|                     | Time          | Round 1 | Round 2 | Round 3 | Round 4 | Round 5 |  |
|---------------------|---------------|---------|---------|---------|---------|---------|--|
| Session 1           | 10:00 - 10:45 | Group 1 |         | Group 2 |         |         |  |
| Session 2           | 10:50 - 11:35 |         | Group 2 | Group 1 |         |         |  |
| Lunch 11:45 - 12:15 |               |         |         |         |         |         |  |
| Session 3           | 12:15 - 1:00  | Group 2 | Group 1 |         |         |         |  |
| Session 4           | 1:05 = 1:50   |         |         |         | Group 2 | Group 1 |  |
| Session 5           | 1:55 - 2:40   |         |         |         | Group 1 | Group 2 |  |

#### Sessions

Session 1- Programs

**Session 2- Systems and Information** 

Session 3- Forms and Reports

Session 4- Membership

Session 5- Grand Knight Overview

- Grand Knights, or Representing Officer, and District Deputies Travel as a Group
- 45-minute sessions with 5-minute transition time between sessions
- These sessions are to educate you as well as prepare you to help host District SOC meetings with your District Deputy
- These are working sessions so please ask questions to be sure that you understand enough to explain during your District SOC meetings
- Make good use of the 45 minutes, the schedule is tight and there is a lot of content.
- The handbooks are yours. Take notes as needed
- If you are not a GK, or attending as a GK representative, you are welcome to join your district group, but please respect that today is for the GK's to learn and understand their roles as the council leaders.

# **Questions?**

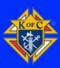

# **Closing Comments**

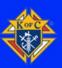

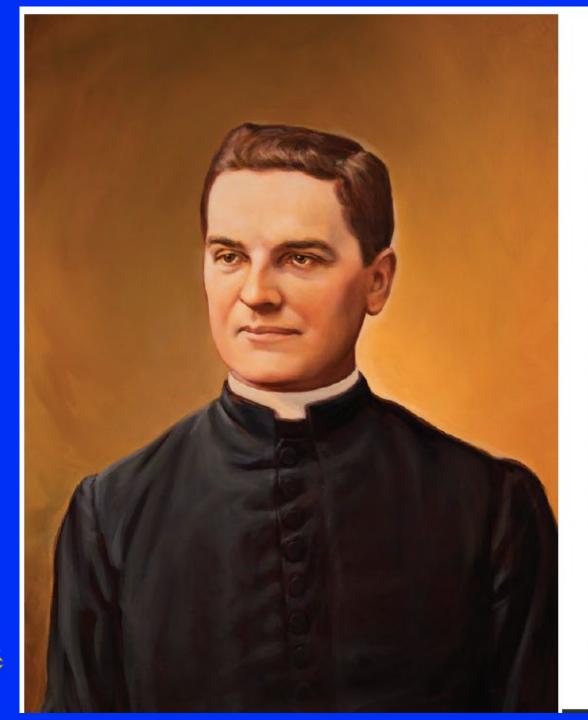

#### Prayer for the Canonization of Blessed Michael McGivney

Founder of the Knights of Columbus

God, our Father, protector of the poor and defender of the widow and orphan, you called your priest, Blessed Michael McGivney, to be an apostle of Christian family life and to lead the young to the generous service of their neighbor. Through the example of his life and virtue, may we follow your Son, Jesus Christ, more closely, fulfilling his commandment of charity and building up his Body which is the Church. Let the inspiration of your servant prompt us to greater confidence in your love so that we may continue his work of caring for the needy and the outcast. We humbly ask that you glorify Blessed Michael McGivney on earth according to the design of your holy will. Through his intercession, grant the favor I now present (here make your request). Through Christ our Lord. Amen.

Please report all favors received:

The Father McGivney Guild 1 Columbus Plaza New Haven, CT 06510-3326 • USA www.fathermcgivney.org

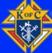

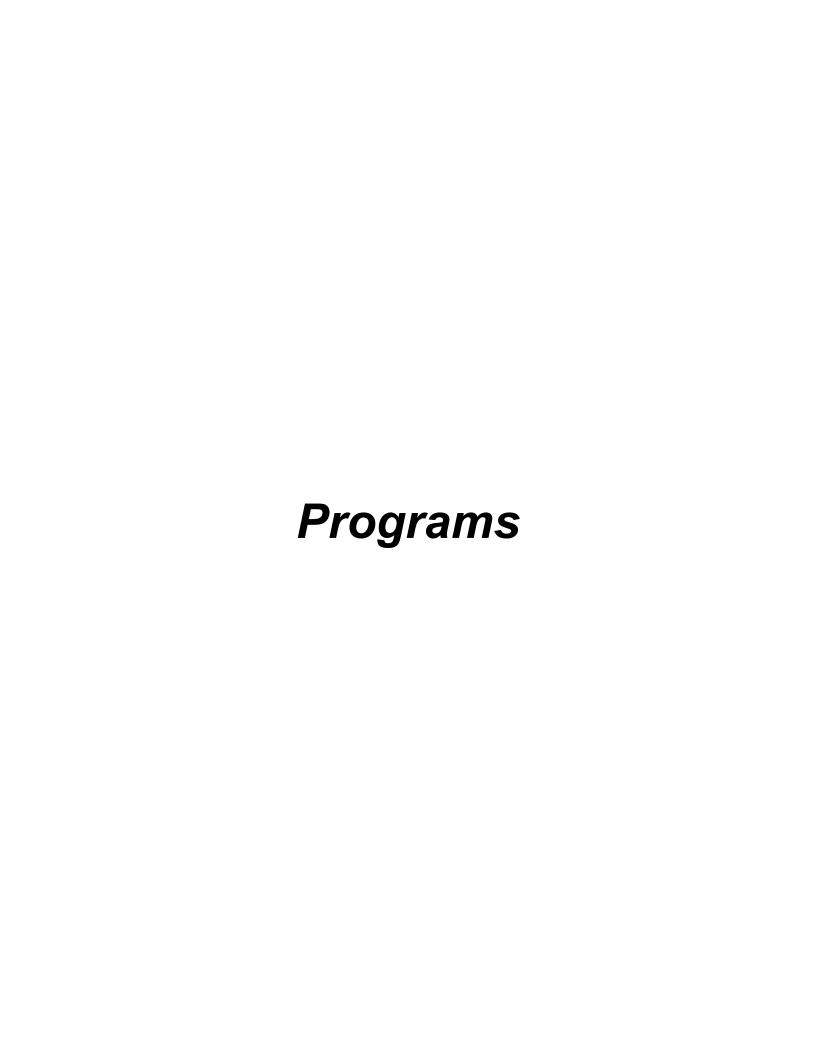

# State Programs

## Recruiting and Retention

- No one wants to join a group just to attend meetings.
- Programs are a good way to recruit and KEEP members.

# The Four Program Areas

- Faith
- **▶**Family
- **Community**
- **►**Life

#### Faith

#### John Barnes

- **RSVP**
- ►Into The Breach
- ► Spiritual Reflection
- ► Holy Hour

- ► Pilgrim Icon Program
- Build The Domestic Church Kiosk
- Rosary Program
- ► Sacramental Gifts

# Community

#### Thomas Moran

- **▶** Coats for Kids
- Global Wheelchair Mission
- Habitat for Humanity

- ▶ Disaster Preparedness
- Free Throw/Soccer Challenge
- ► Catholic Citizen Essay
- ► Helping Hands
- ► Red Mass/ Blue Mass

### Family

#### John Dorsa

- ► Food For Families
- Family of the Month/Year
- Family Fully Alive
- Family Prayer Night

- Keep Christ in Christmas
- ► Family Week
- Consecration to the Holy Family
- Good Friday Family Program

#### Life

#### **Basil Demarest**

- ► March for Life
- Special Olympics
- ▶ Ultrasound Initiative
- ASAP/ PregnancyCenter Support
- ► PID Program

- Christian Refugee Relief
- ► Silver Rose
- Mass for People with Special Needs
- Novena for Life

#### State Focus

- ▶ People with Intellectual Disabilities
  - Fell away during the Covid Years
  - ▶ We need to revitalize this program

## Special Projects

- ▶ Life
  - ► Support of the ASAP Program
- ► Family
  - ► Family Pray Night
- ▶ Faith
  - ► COR
- Community
  - ▶ Disaster Preparedness

#### Awards

- Columbian Award
  - ▶ 4 Program Credits, SP7 (6/30), and 365 (8/1)
- Father McGivney Award
  - Meet membership Goal
- ▶ Founder's Award
  - ► Hold 2 Fraternal Benefit Nights
- Star Council Award
  - ► Columbia, McGivney, Founder's Awards

#### Be Strong Catholics

- Regularly attend Sunday mass
- ▶ Daily prayer/Rosary
  - ► The Hallow App
- Attend Adoration regularly
- Start Programs with a prayer

#### Faith in Action

- Use Programs to exemplify the virtues of Catholicism.
- ▶ Remember at all times to be men of virtue
- Remember that you may be the only example of Catholicism/KCs someone may know.

#### Links

- Supreme
  - ▶ https://www.kofc.org/en/what-we-do/faith-in-action-programs
- ▶ Biloxi Diocese
  - https://biloxidiocese.org/
- ▶ Jackson Diocese
  - https://jacksondiocese.org/
- ▶ USCCB Daily Bible Readings
  - https://bible.usccb.org/

JOIN [

DONATE

SAFE ENVIRONMENT PROGRAM

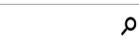

FOR MEMBERS

SIGN IN

WHO WE ARE WHAT WE DO GET INVOLVED NEWS HUB

#### FAITH IN ACTION - RESOURCES

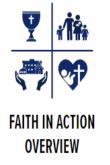

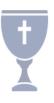

FAITH

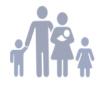

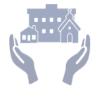

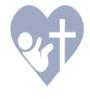

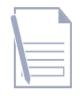

**FAMILY** 

COMMUNITY

LIFE

FAITH IN ACTION FORMS

# OVERVIEW & HIGHLIGHTS

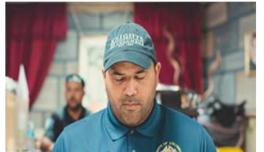

#### **FAITH IN ACTION RESOURCES**

#10907 Faith in Action Guidebook 🍌

#10746 Faith in Action Minimum Requirements 🏃

#10581 Faith in Action FAQs 🝌

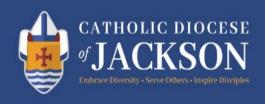

f

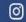

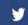

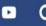

HOME

ABOUT

**SCHOOLS** 

OFFICES

MINISTRIES

**CATHOLIC LIFE** 

GIVING

ONE - HOLY - CATHOLIC - APOSTOLIC

# Pastoral Reimagining 2024 & Beyond

LEARN MORE

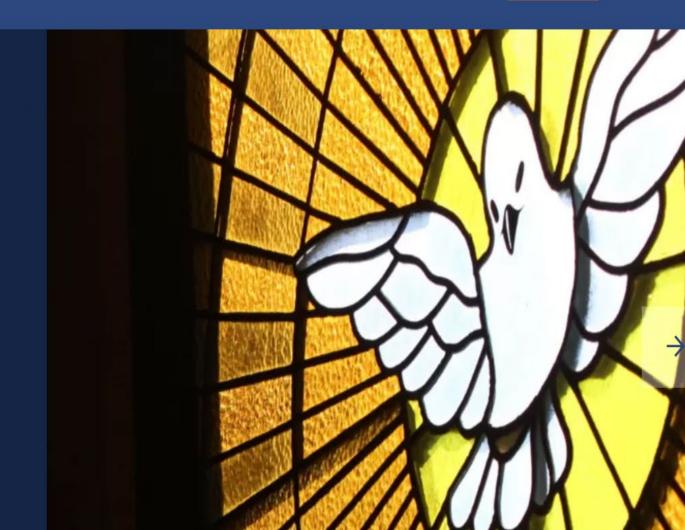

Home

**Mission Teams & Offices** 

Resources

Giving

# Catholic Sharing Appeal

Make a one-time donation or pledge a reoccurring amount

"You are the light of the world "your light must shine before others, that they may see your good deeds and glorify your heavenly Father."

- Matthew 5: 14, 16

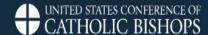

**ABOUT USCCB** 

**PRAYER & WORSHIP** 

BIBLE

**ISSUES & ACTION** 

NEWS

RESOURCES

# Daily Readings

LECTURAS DIARIAS EN ESPAÑOL

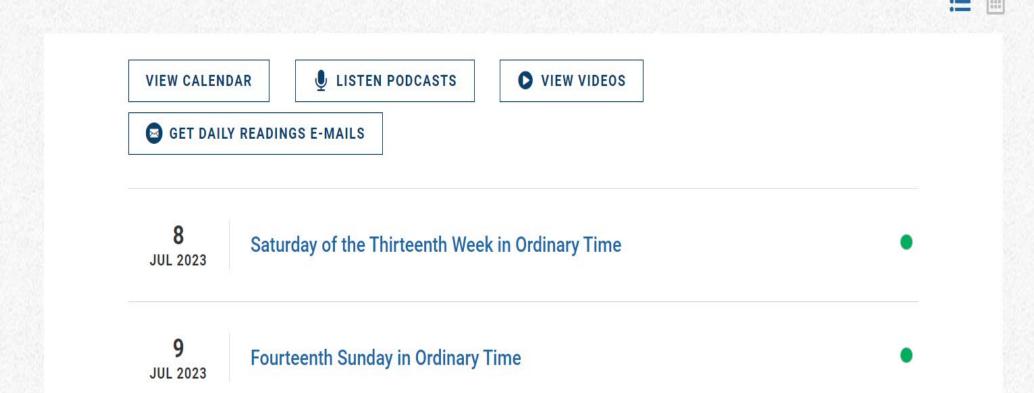

#### Contact

- Quincy St. Pierre
- **▶** 601-408-6222
- ▶ q.stpierre@gmail.com

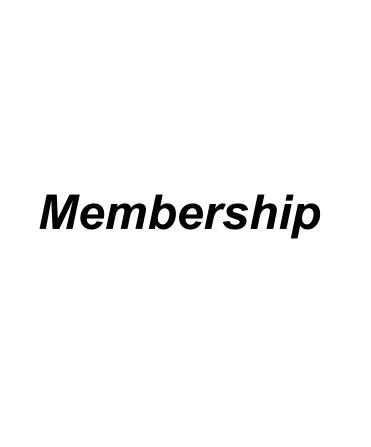

# Mississippi Jurisdiction Membership 2023-2024 Fraternal Year

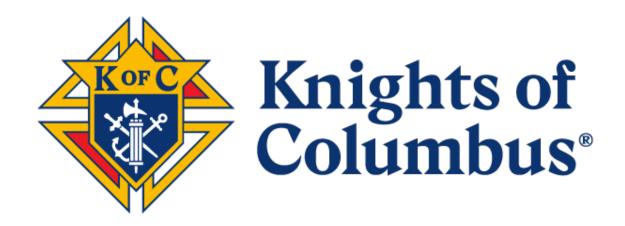

Jacob Eftink
State Membership Director
Mississippi Jurisdiction
662-801-9981

### membership@kofc-ms.org

#### **Brothers**

The Knights of Columbus needs councils to have a vibrant and visible program. The Order needs to be strong in its Faith Formation and put its Faith in Action. The Order should strengthen its Parishes and support the Clergy. The Order should make its members to better citizens, fathers, husbands and men.

The Order needs Catholic gentlemen to JOIN US and engage in both service to the Parish and the promotion of the mission of the Order. The actions of the current membership should inspire Catholic gentlemen to join the Knights of Columbus.

Jacob Eftink
State Membership Director
Mississippi Jurisdiction

#### **Membership Recruitment Goals for Star Council**

- McGivney Award-
  - 6% Membership Growth
  - minimum 5 new members
  - maximum 15 new members
  - See chart in this packet for your council's goal
- Founders Award-
  - Two Fraternal Benefits Nights
  - Benefit nights can be live or virtual
  - Eligible men may attend other council's Benefit Night
  - Must submit form #11077
  - Councils with 99 Members or less-
    - Must have a cumulative 10 eligible men attend
  - Councils with 100 members or more
    - Must have a cumulative 14 eligible men attend

#### **Membership Encouraged Practices**

Get a fast start on membership recruiting and programs

- Two new members per district per month

Put an emphasis on live exemplifications

- One exemplification per district per quarter
- Communicate with nearby councils when hosting an exemplification

#### **Good Practices in Recruiting**

Meet with the Parish Priest and staff

- Do a recruitment drive with the blessing of the Parish Priest
- Examples of recruitment drives include:
  - Family Socials
  - Fraternal Benefit Nights
  - Speaking at Parishes
  - Spiritual Reflection Events

Visit with Parish's RCIA Candidates and Young Adult Groups

Every council event is an opportunity to recruit. Have an online membership card available.

#### Visibility

Use an active, visible and diverse council program as a recruiting tool

Publicize the Order through bulletins, social media and conversation

Promote a united and family atmosphere

Use Faith Formation and putting their Faith in Action as a beacon of light for Evangelization

Visibly demonstrate the principles of the Order

Wear Knights of Columbus shirts at council events

Inspire Catholic Gentlemen to join the Order

#### **Membership Director**

A membership director serves as a liaison between the council and potential new members.

Duties of the admission should include:

- Acclimating candidates to the happenings of the council
- Vetting the candidates
- Learning the interest, skills and talents of candidate
- Assigning a member of the council to serve as a mentor
- Meeting with Parish Priest and council to recommend candidate's admission to the Order.
- Recommends to the council on holding an Exemplification of Charity, Unity and Fraternity.

#### **State Membership Team**

New Council Development- PSD Phillip Jabour Chairman

Roundtable Coordinator- John Piazza Chairman

- A new council requires 20 Knights to become chartered
- Roundtables is for communities or Parishes with less than
   20 Knights
- The goal is to have a Knights presence in every Parish

#### **Reference:**

https://www.kofc.org/en/resources/for-members/10506-council-development-retention-guidelines.pdf

#### Online Membership- Gary Owchar Chairman

#### kofc.org/join

Free Online Membership Promo Code:

#### **BLESSEDMCGIVNEY**

- When an online member joins, several Knights will receive an email. His information will be on the prospect tab on membership management. Online member will be assigned to the nearest council.
- The council should contact the online member and invite them to a council event.
- An online member can attend events, council meetings and meet with the insurance member.
- Any online member MUST be vetted and voted upon by the council. An online member must participate in the degrees.

#### **Membership Growth**

There are communities which can provide a diverse membership in your councils. Here are some examples.

Hispanic Recruitment- Hispanics are the fastest growing Catholic population in state. They are very passionate and loyal Catholics.

College Recruitment- College Knights bring a younger community to the Order. Upon graduation, college Knights may transfer to new council or join the affiliate program.

Transfer members- Parishes may have Knights who have moved into the area and looking for a council to join. Councils should be visible to the newer members of the Parish. Have information about the council on a Parish's newcomers survey or welcoming dinner.

Affiliate members- Parishes may have affiliate members looking to come back to the Order. Invite affiliate members to council events. Affiliate members receive emails and newsletters from Supreme.

#### **Recruiting Incentives**

FAST START COUNCIL INCENTIVE- The top ten councils in each jurisdiction that achieve a minimum of 100% of their intake goal by September 30, 2023 will receive a choice of either a personalized flag, tablecloth or banner. See pictures below.

FIRST QUARTER RECRUITER INCENTIVE - Every individual recruiter who recruits five new members by September 30, 2023 will receive a limited-edition recruiters' lapel pin.

Any council obtaining their membership quota by December 31, 2023 will have their state per capita tax waived.

|     |       |               |                                         |          |           | Sumi             | mary of I | Members   | ship Stat | us         |                   |
|-----|-------|---------------|-----------------------------------------|----------|-----------|------------------|-----------|-----------|-----------|------------|-------------------|
|     |       |               |                                         | 00       | nan oo oo | 0 0000000        |           |           |           |            |                   |
|     | 0.000 | 0 00000       | 0 000                                   | 0 00 000 |           | 0 00000000<br>NM | 00000000  | 0.000,000 |           | 0 000 0000 | 2023-2024<br>Goal |
| ~   | ¥     | ~             | ~                                       | ▼        | ~         | ~                | ~         | *         |           | *          | ~                 |
| 0 0 | 000   | 0000          | 00000                                   | 000      | 00        | 00               | 00        | 0         | 00        |            | 6                 |
|     | 000   | 0000<br>00000 | 0000                                    | 000      | 00        | 00               | 0         | 0         | 00        |            | 5                 |
|     | 000   | 00000         | 0.00000000                              | 00       | 00        | 00               | 0         |           | 00        |            | 7                 |
| 00  | 000   | 0000          |                                         | 000      | 00        | 00               | П         | П         | 00        | П          | 8                 |
| 00  | 000   | 0000          | 0 000000 000000                         | 00       | 0         | 00               |           |           | 00        |            | 5                 |
|     | 000   | 00000         | 0 00000 00000                           | 00       | 00        | 00               | 0         | 0         | 0         |            | 5                 |
| 00  | 000   | 000           |                                         | 000      | 00        | 000              | 00        | - 00      | 00        |            | 13                |
| 0 0 | 000   | 00000         | 0 00000                                 | 000      | 00        | 000              | 0         |           | 00        |            | 9                 |
| 0 0 | 000   | 00000         | 0 0 0 0 0 0 0 0 0 0 0 0 0 0 0 0 0 0 0 0 | 00       | 0         | 00               | 0         | 0         | 0         | 0          | 5                 |
| 0 0 | 000   | 0000          |                                         | 000      | 00        | 00               | 0         | 0         | 00        |            | 7                 |
| 0 0 | 000   | 0000          | 0 000 000                               | 00       | 00        | 00               | 0         | 0         | 00        | 0          | 5                 |
| 0 0 | 000   | 00000         | 0 000000                                | 00       | 00        | 00               | 0         | 0         | 0         |            | 5                 |
| 0 0 | 000   | 000           | 0000000                                 | 00       | 00        | 00               | 0         | 0         | 00        |            | 5                 |
| 0 0 | 000   | 000           | 0 0000000                               | 000      | 00        | 000              | 00        | 00        | 00        | 0          | 13                |
|     | 000   | 0000          | 0 00000                                 | 000      | 00        | 00               | 0         | 0         | 00        | 0          | 6                 |
|     | 000   | 0000          | 0000000                                 | 00       | 00        | 00               | 0         | 0         | 0         |            | 5                 |
| 0 0 | 000   | 0000          | 0 0 0 0 0                               | 00       | 00        | 00               | 0         | 0         | 00        |            | 5                 |
|     | 000   | 0000          | 0 000000                                | 000      | 00        | 000              | 00        | 00        | 00        | 0          | 10                |
| 0 0 | 000   | 00000         | 0 000000000                             | 000      | 00        | 00               | 0         | 0         | 00        | 0          | 6                 |
|     | 000   | 00000         | 0000000                                 | 00       | 00        | 00               | 0         | 0         | 0         |            | 5                 |
| 0 0 | 000   | 0000          | 0 000000                                | 000      | 00        | 00               | 00        | 0         | 00        |            | 6                 |
|     | 000   | 0000          |                                         | 00       | 00        | 00               | 0         | 0         | 00        |            | 5                 |
|     | 000   | 0000          | 0 000 00 0                              | 00       | 00        | 00               | 0         | 0         | 00        |            | 5                 |
| 00  | 000   | 00000         |                                         | 00       | 00        | 00               | 0         | 0         | 0         |            | 5                 |
| 00  | 000   | 0000          |                                         | 00       | 00        | 00               | 0         | 0         | 00        |            | 5                 |
|     | 000   | 0000          | 000000<br>0000000                       | 000      | 00        | 00               | 0         | 00        | 00        |            | 6                 |
|     | 000   | 00000         |                                         | 00       | 00        | 00               |           |           | 00        |            | 5                 |
|     | 000   | 00000         |                                         | 00       | 0         | 00               | 0         | 0         | 0         |            | 5                 |
| 00  | 000   | 0000          | 0 000 0000                              | 000      | 00        | 000              | n         | П         | 00        |            | 9                 |
|     | 000   | 0000          | 0.000000                                | 000      | 00        | 00               | 0         | 0         | 00        |            | 8                 |
|     | 000   | 0000          | 0 000                                   | 00       | 00        | 00               | 0         |           | 00        |            | 5                 |
| 0 0 | 000   | 00000         | 0 000000                                | 00       | 00        | 00               | 0         | 0         | 0         |            | 5                 |
| 0 0 | 000   | 0000          | 0 00000 0000000                         | 000      | 00        | 00               | 0         | 0         | 00        | 0          | 8                 |
| 0 0 | 000   | 0000          | 0000 0000                               | 000      | 00        | 00               | 0         | 0         | 00        |            | 7                 |
| 0 0 | 000   | 00000         | 0 00000 000000                          | 000      | 00        | 00               | 0         | 0         | 00        |            | 8                 |
| 0 0 | 000   | 00000         | 0 000000                                | 00       | 00        | 00               | 0         | 0         | 0         | 0          | 5                 |
| 0 0 | 000   | 0000          | 0 00000                                 | 000      | 000       | 000              | 00        | 00        | 00        |            | 15                |
| 0 0 | 000   | 0000          | 0 000000 00000                          | 000      | 00        | 00               | 0         | 00        | 00        | 0          | 8                 |
| 0 0 | 000   | 0000          | 0 00000 00000                           | 000      | 00        | 00               | 0         | 0         | 00        |            | 6                 |
|     | 000   | 0000          | 0 0000 00000                            | 000      | 00        | 00               | 0         | 0         | 00        |            | 7                 |
|     | 000   | 00000         | 0 00000                                 | 00       | 0         | 00               | 0         | 0         |           |            | 5                 |
| 0 0 | 000   | 0000          | 0 00000000                              | 000      | 00        | 00               |           | 0         | 00        |            | 7                 |
|     | 000   | 0000          |                                         | 000      | 00        | 00               | 0         | 0         | 00        |            | 7                 |
|     | 000   | 0000          |                                         | 00       | 00        | 00               | 0         | 0         | 00        |            | 5                 |
|     | 000   | 00000         |                                         | 000      | 00        | 00               | 0         | 00        | 00        |            | 6                 |
|     | 000   | 00000         | 0 00000000                              | 00       | 00        | 00               | 0         | 0         | 0         |            |                   |
| 0 0 | 000   | 0000          | 000 00000<br>00000                      | 00       | 00        | 00               |           | 0         | 00        |            | 5                 |
|     | 000   | 00000         | 0 00 <b>0 0011</b> 0                    | 00       | 00        | 00               | 0         | 0         | 00        |            | 5                 |
| 00  | 000   | 0000          |                                         | 000      | 00        | 00               | 0         | 0         | 00        |            | 6                 |
|     | 000   | 0000          |                                         | 00       | 00        | 00               |           |           | 00        |            | 5                 |
|     | 000   | 0000          | 0 00 00 00 00                           | 000      | 00        | 00               | 0         | 0         | 00        |            | 7                 |
|     | 000   | 0000          | 0 00000 000                             | 00       | 00        | 00               | 0         |           | 00        |            | 5                 |
|     | 000   | 0000          | 0 0000000                               | 000      | 00        | 00               | 0         | 00        | 00        |            | 10                |
|     | 000   | 0000          | 000000                                  | 00       | 0         | 0                | 0         | 0         | 0         |            | 5                 |
| 00  | 000   | 0000          | 0 000000                                | 000      | 00        | 00               | 00        | 00        | 00        |            | 6                 |
|     | 000   | 0000          | 0 000000                                | 000      |           | 00               | 0         |           | 00        |            | 6                 |
|     | 000   | 00000         |                                         | 00       |           | 00               | 0         |           | 00        |            |                   |

#### Resources

#### **Fraternal Operations**

https://www.kofc.org/en/for-members/resources/fraternaloperations.html?1tab=1tab2

#### **Membership Reference Manual**

https://www.kofc.org/un/en/forms/recruitment/membership -recruit-manual10237.pdf

- Jacob Eftink- State Membership Director membership@kofc-ms.org
- Gary Owchar- Online Membership Chariman stonlinemem@kofc-ms.org
- Phillip Jabour- New Council Development Chairman phillipjabour@bellsouth.net
- John Piazza- Roundtable Chairman dd5@kofc-ms.org

#### Conclusion

Membership growth is an important part of the Order
Recruit members via a visible and active program
Get to a fast start in programming and recruitment
Be engaged in recruiting and programming all year

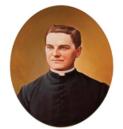

Put your Faith in Action. Become a stronger Catholic man. Join the Knights of Columbus.

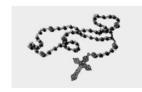

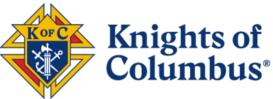

Mississippi Knights of Columbus https://www.kofc-ms.org/

FREE Online Membership

www.kofc/join

Promo Code: BLESSEDMCGIVNEY

#### MEMBERSHIP RECRUITMENT AD

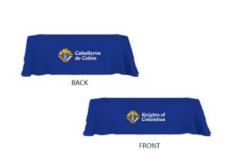

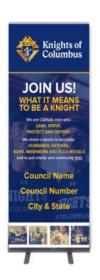

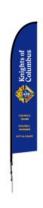

FAST START COUNCIL INCENTIVE GIFTS

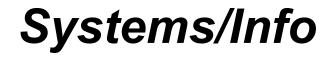

## MEMBER MANAGEMENT

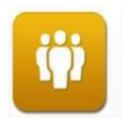

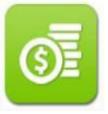

July 8 & 22 ,2023

### AGENDA

- 1. Overview
- 2. Log in and Applications
- 3. Member Management Find a Member
- 4. Member Management Council Administration
- 5. Print Center Member Management
- 6. Email Tool
- 7. Summary

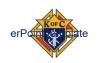

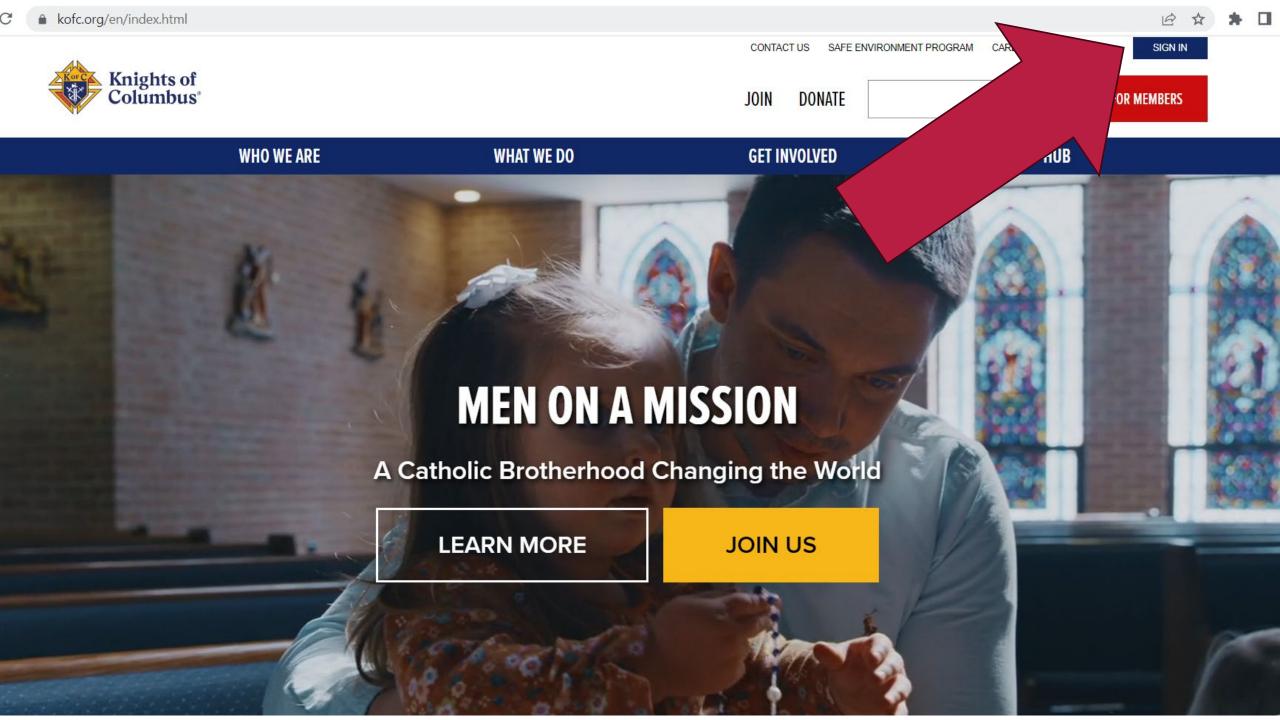

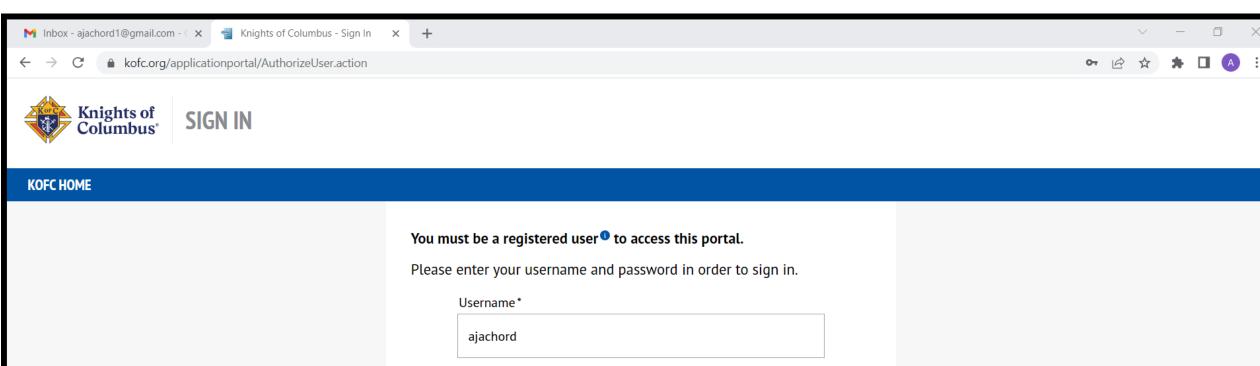

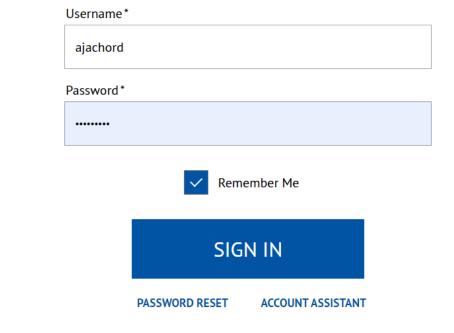

© 2020 KNIGHTS OF COLUMBUS. ALL RIGHTS RESERVED.

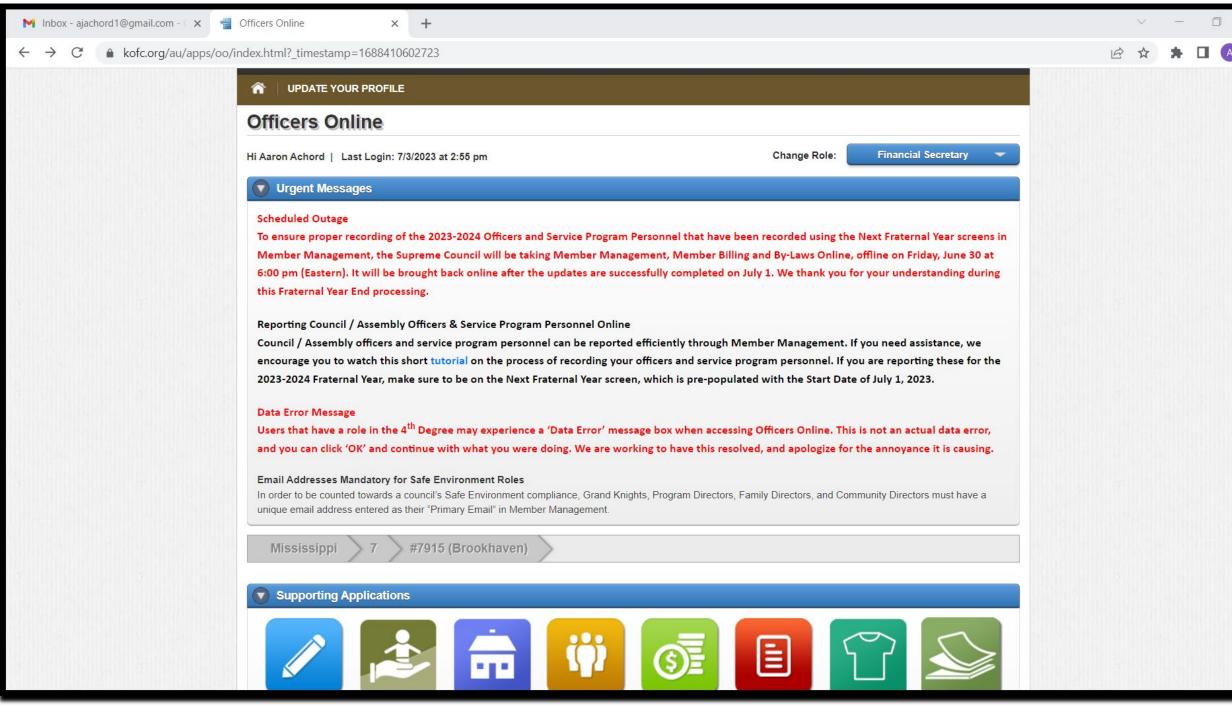

#### Supporting Applications

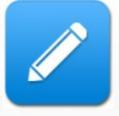

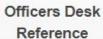

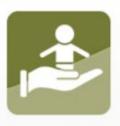

Office Of Youth Protection

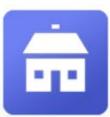

Home Corporations

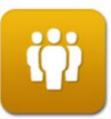

Member Management

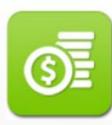

Member Billing

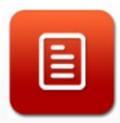

By Laws Online

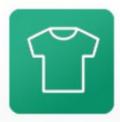

Knights Gear

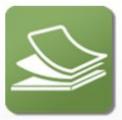

Supplies Online

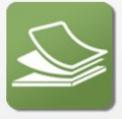

Canadian Supplies Online Scroll down to see this portion of screen

Membership Reports Forms Publications Prospect Candidate

|     |       | Awards Progress |      |     |              |      |     |   |
|-----|-------|-----------------|------|-----|--------------|------|-----|---|
|     |       | Month to Date   |      |     | Year to Date |      |     |   |
|     | Quota | Gain            | Loss | Net | Gain         | Loss | Net | % |
| MBR | 5     | 0               | 0    | 0   | 0            | 0    | C   |   |
| INS | 0     | 0               | 0    | 0   | 0            | 0    | 0   |   |

| Council Me                   | Council Membership          |  |  |  |  |  |  |  |
|------------------------------|-----------------------------|--|--|--|--|--|--|--|
| Total Membership<br>7/4/2023 | YTD Change<br>in Membership |  |  |  |  |  |  |  |
| 53                           | 0                           |  |  |  |  |  |  |  |

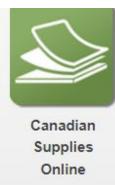

| Membership  | Reports                                    | Forms              | Publications | Prospect | Candidate |         |          |
|-------------|--------------------------------------------|--------------------|--------------|----------|-----------|---------|----------|
|             |                                            |                    |              |          |           | Search: |          |
| Report Name |                                            |                    |              | \$       | Date      | PDF     | Excel    |
|             |                                            | Membership         | Roster       |          | 7/4/2023  | ₹       | M        |
|             | Me                                         | embership Rost     | er - January |          | 1/1/2023  | ₹       | B        |
|             | N                                          | Membership Ro      | ster - July  |          | 7/1/2023  | 7       | N        |
|             | Safe                                       | Environment M      | ember Status |          | 6/23/2023 |         | B        |
|             | Safe Environment Participation Rate Report |                    |              |          |           |         | X        |
|             | Safe Environment Council Compliance Report |                    |              |          |           |         | <b>S</b> |
|             | Cou                                        | ncil Billing State | ement (Past) |          | 6/30/2023 | ₹       |          |

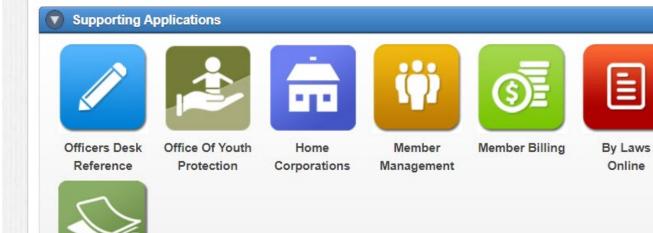

Canadian

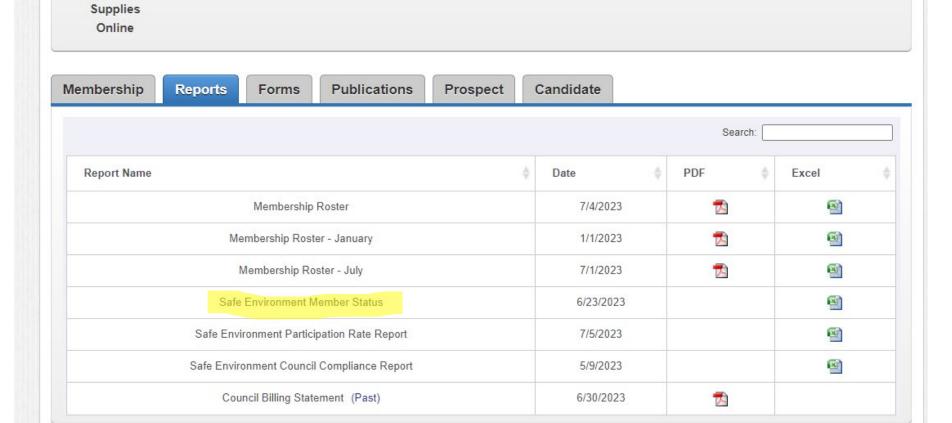

**Knights Gear** 

Online

Supplies

Online

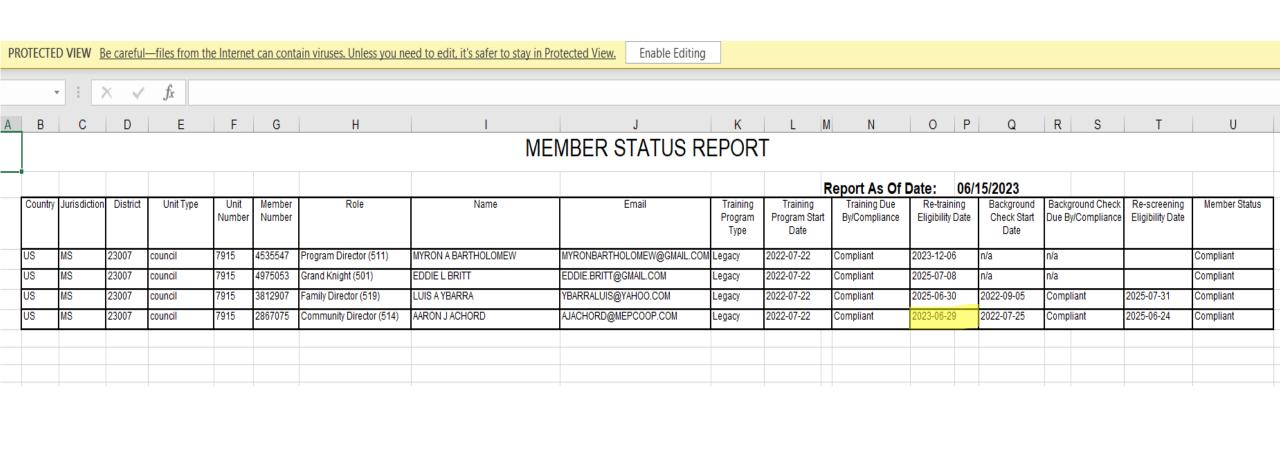

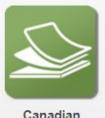

Canadian Supplies Online

/hc/index html

|                                         |               | Sa         | arch:    |         |
|-----------------------------------------|---------------|------------|----------|---------|
|                                         |               |            | dion.    |         |
| Form Name                               | Form Number 🝦 | Due Date A | Print \$ | Online  |
| Annual Survey of Fraternal Activity     | 1728          | 1/31       | <b></b>  |         |
| Semiannual Council Audit (due February) | 1295-2        | 2/15       | <b>7</b> |         |
| Semiannual Circle Status and Audit      | 247-1         | 3/15       | <b>5</b> |         |
| Brother Barnabas                        | 279           | 6/30       | <b>T</b> |         |
| Columbian Award Application             | SP-7          | 6/30       | <b>7</b> | _       |
| Food For Families Report Form           | 10057         | 6/30       | <b>T</b> |         |
| RSVP and Plaque Application             | 2863          | 6/30       |          |         |
| Report of Officers Chosen for Term      | 185           | 7/1        | ₹        |         |
| Service Program Personnel Report        | 365           | 7/1        | ₹3       | <u></u> |
| Columbian Squires Officers & Chairmen   | 468           | 8/1        | <b>T</b> |         |
| Semiannual Council Audit (due August)   | 1295-1        | 8/15       | <b></b>  |         |
| Semiannual Circle Status and Audit      | 247-2         | 9/15       | ₹        |         |

| Manshavahin      | Reports Forms   | Publications        | Breamant | Candida  | ata  |     |       |
|------------------|-----------------|---------------------|----------|----------|------|-----|-------|
| Membership       | Reports Forms   | Publications        | Prospect | Caridida | ate  |     |       |
|                  |                 |                     |          |          |      | Sea | arch: |
| Publication Name |                 |                     |          | <b>A</b> | Date | *   | Туре  |
|                  | Assembly L      | eaders Resources    |          |          |      |     |       |
|                  | Beatifica       | tion Resources      |          |          |      |     |       |
|                  | Ceremoi         | nials Resources     |          |          |      |     |       |
|                  | Faith in action | : Program Resources |          |          |      |     |       |
|                  | Fraternal       | Leader Advisory     |          |          |      |     |       |
|                  | Fraternal Op    | erations Resources  |          |          |      |     |       |
|                  | Invitin         | g Men to Join       |          |          |      |     |       |
|                  | Knightline      |                     |          |          |      |     |       |
|                  | Leaders         | hip Handbooks       |          |          |      |     |       |

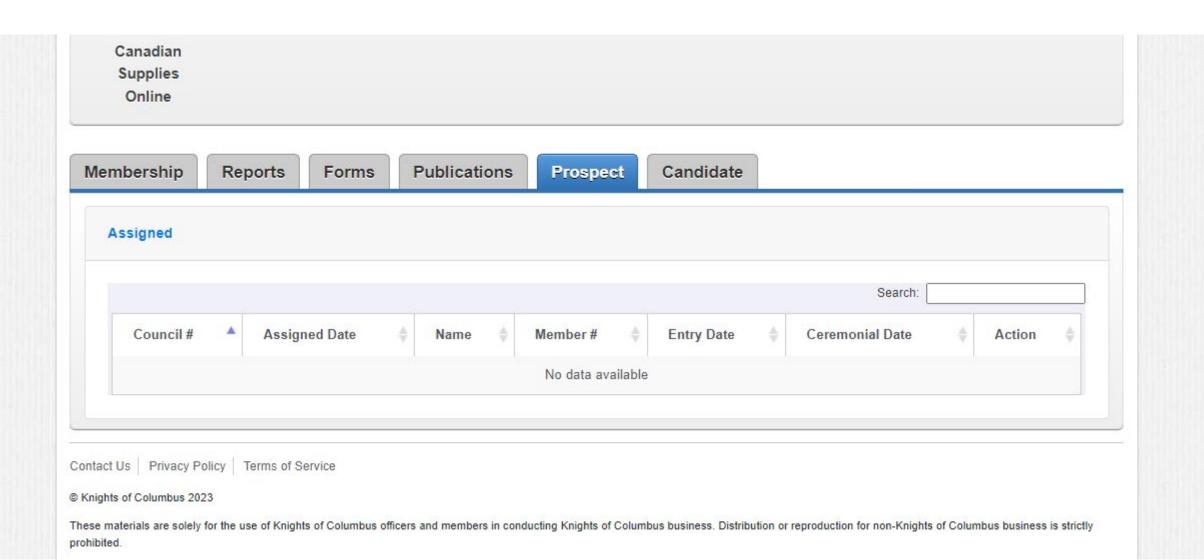

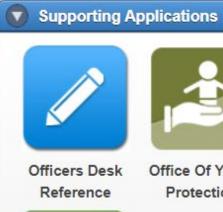

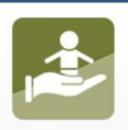

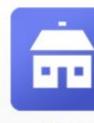

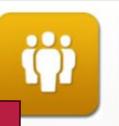

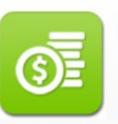

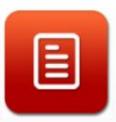

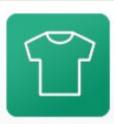

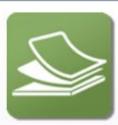

Office Of Youth Protection

Home Corporati

Member Management

Member Billing

By Laws Online

**Knights Gear** 

Supplies Online

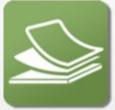

Canadian Supplies Online

Select Member Management Block

Candidate Membership **Publications** Prospect Reports Forms

|     |       |               | wards | 0.00 | 1246         |      |     |   |
|-----|-------|---------------|-------|------|--------------|------|-----|---|
|     |       | Month to Date |       |      | Year to Date |      |     |   |
|     | Quota | Gain          | Loss  | Net  | Gain         | Loss | Net | % |
| MBR | 5     | 0             | 0     | 0    | 0            | 0    | 0   |   |
| INS | 0     | 0             | 0     | 0    | 0            | 0    | 0   |   |

| Council Me                   | mbership                    |
|------------------------------|-----------------------------|
| Total Membership<br>7/4/2023 | YTD Change<br>in Membership |
| 53                           | 0                           |

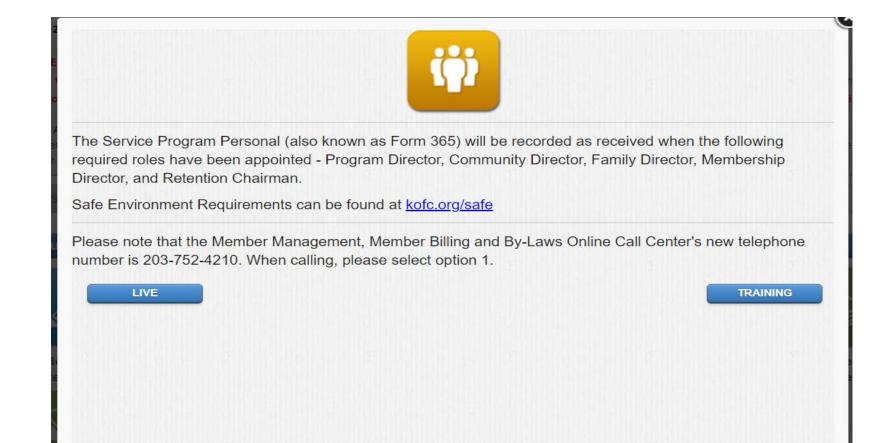

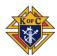

### FIND A MEMBER

- Allows searching members
   by name or member #
- Enter a few letters of last name
- Or by member #
- Click "Search"
- Active Ins. Or Assoc.
- Former Inactive Ins.

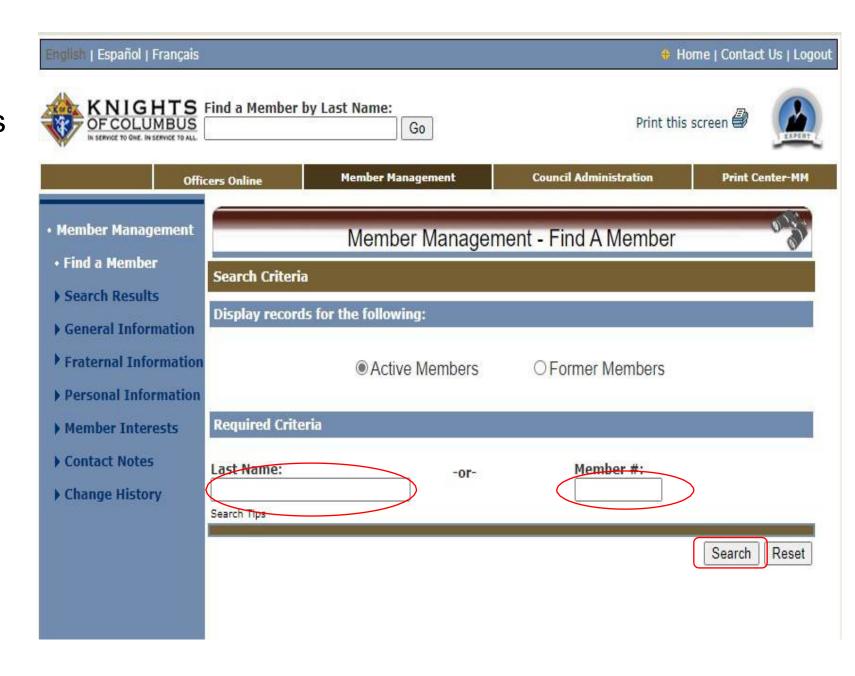

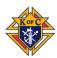

## FIND A MEMBER - By Name

- Shows search results for "Per"
- Select the member of choice
- Click on Name to pull up profile

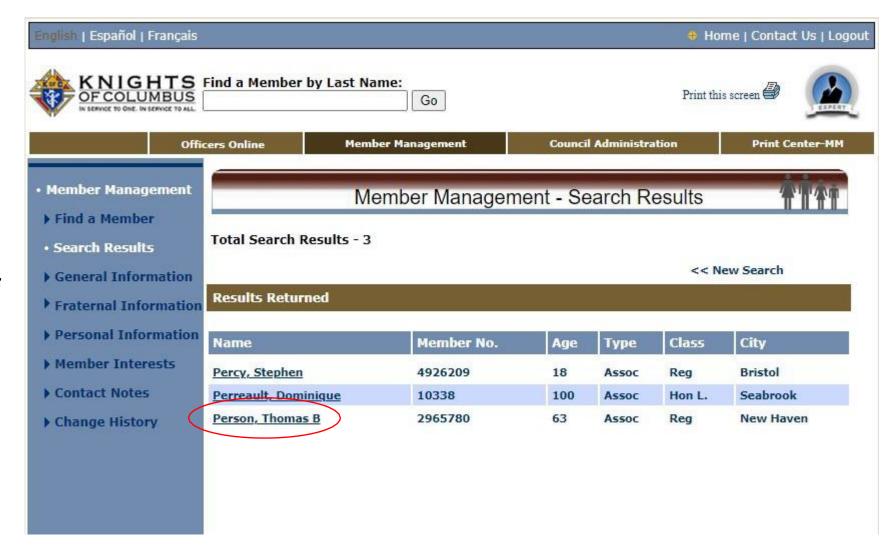

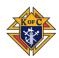

## MM – GENERAL INFORMATION

| Member Management      | Member Management -                              | General Information                   |
|------------------------|--------------------------------------------------|---------------------------------------|
| ▶ Find a Member        |                                                  |                                       |
| ▶ Search Results       | Member                                           |                                       |
| General Information    | Thomas B Person                                  | Council 1                             |
| Fraternal Information  | Member #: 2965780                                | Phone: 203-397-0845                   |
| ▶ Personal Information | DOB: 11-02-1959                                  | Wife: Jane                            |
| Member Interests       | << Prev Next >>                                  | Email Member 🔀<br>Member Info Report  |
| Contact Notes          |                                                  | Reset                                 |
| ▶ Change History       | Name Info   Address Info   Email Info            |                                       |
| r change instary       | Name Information                                 | ***                                   |
|                        | Name Information                                 |                                       |
|                        | Prefix:                                          | Suffix:                               |
|                        | Add Prefix                                       | Add Suffix                            |
|                        | First Name:                                      | Fraternal Suffix:                     |
|                        | Middle Name:                                     | Nickname:                             |
|                        | В                                                |                                       |
|                        | Last Name:                                       | Letter Salutation:                    |
|                        | Person                                           | Add Salutation                        |
|                        |                                                  | Save Name Info                        |
|                        | Name Info   Address Info   Email Info            |                                       |
|                        |                                                  |                                       |
|                        | Address Information                              |                                       |
|                        | ☐ Bad Address - Mail Returned                    |                                       |
|                        | Fraternal Address of Record *                    | Use This Address                      |
|                        | Address Line 1:<br>90 Alden Ave                  | Residence Phone:<br>203-397-0845 Ext. |
|                        | Address Line 2:                                  | Business Phone:                       |
|                        |                                                  | 203-777-4338 Ext.                     |
|                        | City:                                            | Cell Phone:                           |
|                        | New Haven                                        | 203-343-5223<br>Fax Number:           |
|                        | State/Province: Connecticut                      | rax Number:                           |
|                        | Postal:                                          |                                       |
|                        | 06515-2715                                       |                                       |
|                        | Country: United States                           |                                       |
|                        | * Changes to the above address will update Supre | me Council Records and could affect   |
|                        | insurance as well as Fraternal Mailings          |                                       |
|                        |                                                  |                                       |

| Alternative/Seasonal Address                                                                                                    | O Use This Ad             |                  |
|----------------------------------------------------------------------------------------------------|---------------------------|------------------|
| Address Line 1:                                                                                                    | Seasonal Pho              | ne:              |
| Address Line 2:                                                                                                    | d <del>.</del>            | Ext.             |
| City:                                                                                                    |                           |                  |
| State/Province:                                                                                                    |                           |                  |
| Postal:                                                                                                    |                           |                  |
| Country:                                                                                                    | Start Mail Date:          | Stop Mail Date:  |
| <b>~</b>                                                                                                    | MM-DD-VVVV                | MM-DD-YYYY       |
| * Local Use Only - Supreme will not be upd<br>Supreme mailings will continue to go to t<br>Remove Alternative/Seasonal Address                                                                                 |                           |                  |
| Supreme mailings will continue to go to t                                                                                                    |                           | tecord           |
| Supreme mailings will continue to go to t  Remove Alternative/Seasonal Address                                                                                                    |                           | tecord           |
| Supreme mailings will continue to go to to Remove Alternative/Seasonal Address  Name Info   Address Info   Email Info  Email Information                                                                       |                           | tecord           |
| Supreme mailings will continue to go to to Remove Alternative/Seasonal Address  Name Info   Address Info   Email Info  Email Information  Primary Email: chil@gmail.com                                        | he Fraternal Address of R | tecord           |
| Supreme mailings will continue to go to to to the Remove Alternative/Seasonal Address  Name Info   Address Info   Email Info  Email Information  Primary Email: chil@gmail.com  name@example.com               | he Fraternal Address of R | Save Address Inf |
| Supreme mailings will continue to go to to the Remove Alternative/Seasonal Address  Name Info   Address Info   Email Info  Email Information  Primary Email: chil@gmail.com  name@example.com                  | he Fraternal Address of R | Save Address Inf |
| Supreme mailings will continue to go to to the Remove Alternative/Seasonal Address  Name Info   Address Info   Email Info  Email Information  Primary Email: chil@gmail.com name@example.com  Secondary Email: | he Fraternal Address of R | Save Address Inf |
| Supreme mailings will continue to go to to Remove Alternative/Seasonal Address  Name Info   Address Info   Email Info  Email Information  Primary Email: chil@gmail.com                                        | he Fraternal Address of R | Save Address Inf |

## MM – GENERAL INFORMATION: REMOVE PHONE #

- Making edits is easy
- Let's remove a phone number
- Notice highlighted Business number
- Clear the numbers from the field

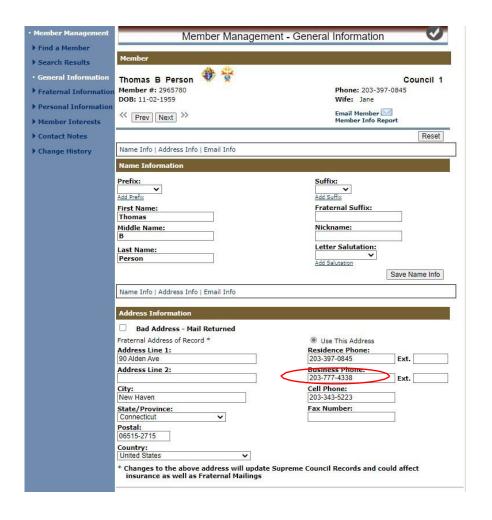

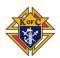

## MM – GENERAL INFORMATION: REMOVE PHONE #

- The number field is blank
- CLICK the "Save Address Info button to update the data with Supreme
- All reports going forward will now reflect this change

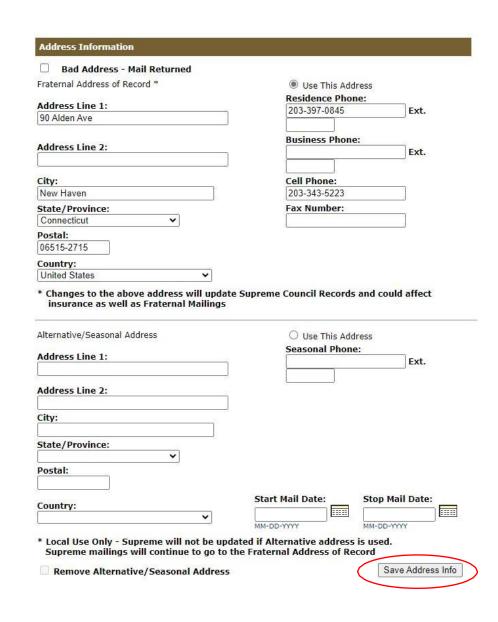

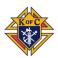

## MM – GENERAL INFORMATION: REMOVE PHONE #

- The information is now saved
- Supreme notifies with a message (note the "RED" text at the top of page)
- If you make a change and leave without saving, you will get a message reminding that you have unsaved changes (allowing you to correct the error)

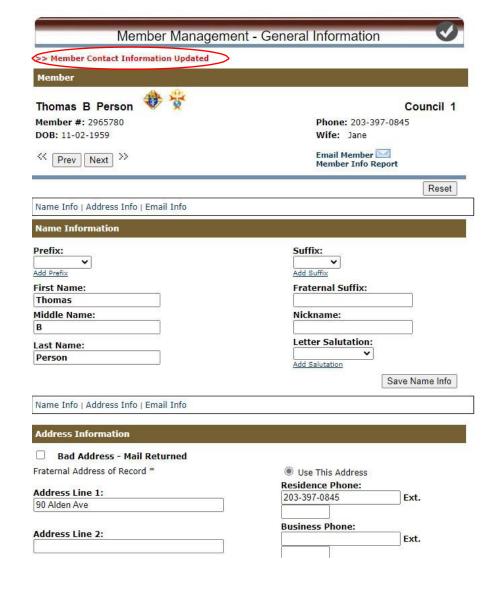

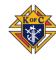

## MM – FRATERNAL INFORMATION

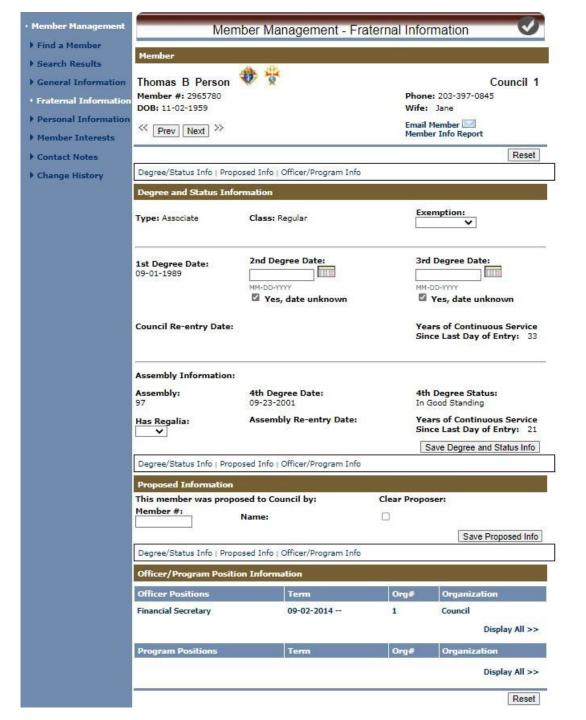

## MM – PERSONAL INFORMATION

| Member Management                        | Member Mana                                 | gement - Personal Information              |
|------------------------------------------|---------------------------------------------|--------------------------------------------|
| Find a Member                            |                                             |                                            |
| ▶ Search Results                         | Member                                      |                                            |
| ▶ General Information                    | Thomas B Person                             | Council 1                                  |
| Fraternal Information                    | Member #: 2965780<br>DOB: 11-02-1959        | Phone: 203-397-0845<br>Wife: Jane          |
| <ul> <li>Personal Information</li> </ul> | << Pre> Nevt >>                             | Email Member                               |
| Member Interests                         | Prev Next >>                                | Member Info Report                         |
| ▶ Contact Notes                          |                                             | Reset                                      |
| ▶ Change History                         | Member Info   Spouse Info   Children Info   | Deceased Date & Next of Kin Info           |
| (1) Committee (1)                        | Member Information                          |                                            |
|                                          | Parish:                                     | Occupation:                                |
|                                          | ~                                           |                                            |
|                                          | Add a Parish                                | Employer:                                  |
|                                          | Married V                                   | Employer.                                  |
|                                          | Birth Date:                                 |                                            |
|                                          | 11-02-1959                                  |                                            |
|                                          | MM-DD-YYYY                                  |                                            |
|                                          | Clergy:                                     |                                            |
|                                          | Ordination Anniversary Date:                |                                            |
|                                          |                                             |                                            |
|                                          | MM-DD-YYYY                                  |                                            |
|                                          |                                             | Save Member Info                           |
|                                          | Member Info   Spouse Info   Children Info   | Deceased Date & Next of Kin Info           |
|                                          | Spouse Information                          |                                            |
|                                          | apous sillamana.                            |                                            |
|                                          | First Name:<br>Jane                         | Last Name:<br>Doe                          |
|                                          | Anniversary Date:                           | Doe                                        |
|                                          | 07-22-1995                                  | <ul> <li>Use Member's Last Name</li> </ul> |
|                                          | MM-DD-VVVV                                  |                                            |
|                                          | Wife Deceased Date:                         | Birth Date:                                |
|                                          | MM-DD-YYYY                                  | 05-11-1960 EIIII                           |
|                                          | 52-30 (40-40)                               | CONT. EGRACOS                              |
|                                          | ☐ Remove Spouse Information                 | Save Spouse Info                           |
|                                          | Member Info   Spouse Info   Children Info   | Deceased Date & Next of Kin Info           |
|                                          | Figure 1 tho   Spouse 1 ho   Children 1 hit | Deceased Date & Next of Kill Info          |

| Children's Inform                                                                                                    | ation                       |                           |                |                 |
|----------------------------------------------------------------------------------------------------|-----------------------------|---------------------------|----------------|-----------------|
| First Name                                                                                                    | Last Name                   | Birth Date                | Gender :       | Squire Delete   |
|                                                                                                    |                             |                           | Male V         | 0 0             |
|                                                                                                    | As to                       | MM-DD-YYYY                |                |                 |
|                                                                                                    |                             |                           | [              | Save Child Info |
| Member Info   Snow                                                                                                    | se Info I Children Info I D | eceased Date & Next of Ki | in Info        |                 |
|                                                                                                    |                             |                           | 11 1110        |                 |
| A STATE OF THE PARTY OF THE PARTY OF THE PAR | Next of Kin Informatio      | n                         |                |                 |
| Member's Decease                                                                                                    |                             |                           |                | 1400 F.W.       |
| MM-DD-YYYY                                                                                                    |                             | Remove Dece               | ased Date & Ne | kt of Kin       |
| III-DO IIII                                                                                                    |                             |                           |                |                 |
| First Name:                                                                                                    |                             | Last Name:                |                |                 |
|                                                                                                    |                             |                           |                |                 |
| Use Member's A                                                                                                    | Address                     | Use Member's              | Last Name      |                 |
| Address Line 1:                                                                                                    |                             | Address Line 2:           |                | 22              |
| City:                                                                                                    | ) in                        | State/Province:           |                | 7.3             |
| City.                                                                                                    |                             | State/Flovince.           | ~              |                 |
| Postal:                                                                                                    |                             | Country:                  |                |                 |
|                                                                                                    |                             |                           |                | ~               |
| Relationship:                                                                                                    |                             | Phone:                    | Ext.           | 10              |
|                                                                                                    |                             |                           | LAL            |                 |
|                                                                                                    |                             |                           |                | Save Info       |
|                                                                                                    |                             |                           |                |                 |

## MM – MEMBER INTEREST INFORMATION

- You can enter the members interests
- This is like the Member Interest
   Survey or 1842
- NOTE each area allows you to add additional items of interest
- Save when completed

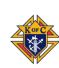

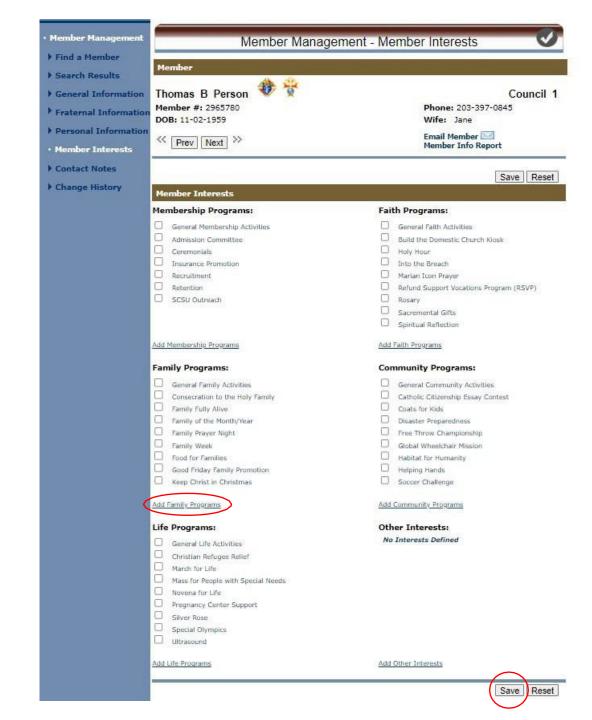

# Member Management – Council Administration

## **Council Administration – Council Information**

| Council Administration                                         | Council A                                                                                                    | Administration - (     | Council Information                                        |                                |
|----------------------------------------------------------------|----------------------------------------------------------------------------------------------------|------------------------|------------------------------------------------------------|--------------------------------|
| • Council Information                                          | =                                                                                                    |                        |                                                            | ***                            |
| Council Officers Current & Next                                | Council                                                                                                    |                        |                                                            |                                |
| Personnel Current & Next Additional Positions Member Interests | SAN SALVADOR Council Location: NEW HAVEN District: N/A                                                                                                    |                        | sdiction: CT<br>e of Institution: 05-15-1882               | Council 1                      |
| Parish List                                                    |                                                                                                    |                        |                                                            | Reset                          |
| Title List                                                     | Key Contacts   Detail Info   Addre                                                                                                    | ss Info   Meeting Info |                                                            |                                |
| Download Tools                                                 | Key Contacts                                                                                                    | 8                      | 8                                                          | 8                              |
|                                                                | Title                                                                                                    | Name                   | Telephone #'s                                              |                                |
|                                                                | Financial Secretary                                                                                                    | Thomas B Person        | 203-397-0845 (R)<br>203-777-4338 (B)<br>203-343-5223 (C)   |                                |
|                                                                | Grand Knight                                                                                                    | James J Knight         | 203-389-1308 (R)                                           |                                |
|                                                                | Key Contacts   Detail Info   Address Information  Country: United States Phone: 203-671-7372 Ext.  Primary Email: leer350@comcast.com  Secondary Email: councilone@gmail.com  Parish(es) Served: Ss. Aedan & Key Contacts   Detail Info   Address Information | Fax<br>Loca<br>www.    | Number: al Council Website: w.knightsofcolumbus0001.org=12 | Display All  3  ve Detail Info |

| Address Information                                 |                             |
|-----------------------------------------------------|-----------------------------|
| Council Meeting Address                             |                             |
| Address Line 1:                                     | Address Line 2:             |
| 112 Fountain Street                                 | Address Line 2.             |
| City:                                               | State/Province:             |
| New Haven                                           | Connecticut                 |
| Postal:                                             |                             |
| 06515                                               | Country: United States      |
| 00515                                               | Offited States              |
| Mailing Address                                     | Use Mailing Address         |
| Halling Address                                     | O Use Meeting Address       |
| Address Line 1:                                     | Address Line 2:             |
| 152 cleveland rd                                    | Address Line 2:             |
|                                                     |                             |
| new haven                                           | State/Province: Connecticut |
| Line                                                |                             |
| Postal:                                             | Country:                    |
| 06515                                               | United States               |
| Billing/Remittance Address                          |                             |
| billing/ Kerinttance Address                        | Use Billing Address         |
|                                                     | Use Meeting Address         |
|                                                     | O Use Mailing Address       |
| As Augustania Maria (Sala and Augusta)              | O Use FS Address            |
| Address Line 1:                                     | Address Line 2:             |
| 90 Alden Avenue                                     | 90 Alden Avenue             |
| City:                                               | State/Province:             |
| New Haven                                           | Connecticut                 |
| Postal:                                             | Country:                    |
| 06515                                               | United States               |
|                                                     | Save Address Info           |
|                                                     | MS 368                      |
| Key Contacts   Detail Info   Address Info   Meeting | j Info                      |
| Meeting Information                                 |                             |
| Business Meeting Location:                          |                             |
|                                                     |                             |
| Meeting Date:                                       | Meeting Time:               |
| ▼ of the month                                      | <b>~</b>                    |
|                                                     |                             |
| Officers Meeting Location:                          | 1                           |
| Marking Bata                                        | Maeting Times               |
| Meeting Date:                                       | Meeting Time:               |
| or the month                                        |                             |
| Social Meeting Location:                            |                             |
|                                                     |                             |
| Meeting Date:                                       | Meeting Time:               |
| ▼ ✓ of the month                                    | ~                           |
| Detrive Constitution of                             | Save Meeting Info           |
|                                                     | 55.55                       |
|                                                     |                             |

### COUNCIL ADMINISTRATION

### Current Officers

- Shows Current Officers
- Select an Officer of choice
- Search by last name
- Choose member from list
- Click "Assign" to add as of today
- Click on "Submit" to update
   Supreme records
- Records purged June 30, 11:59PM

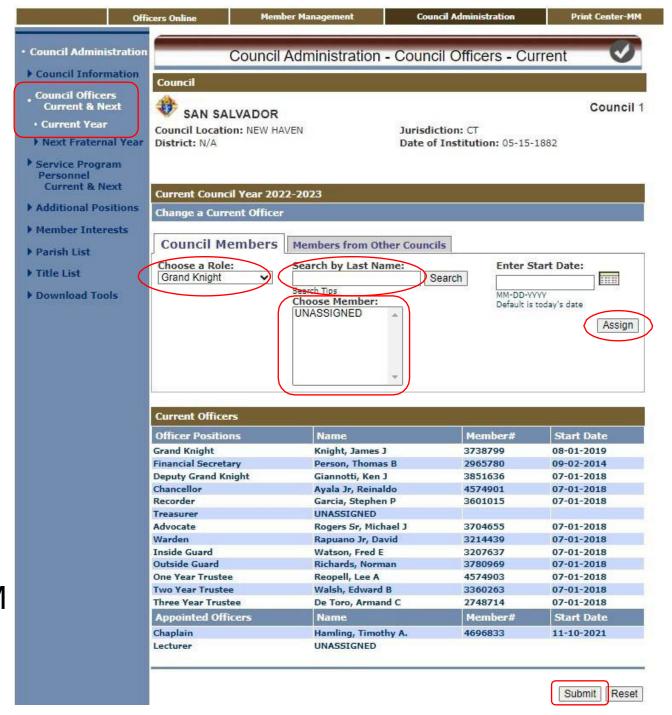

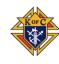

### COUNCIL ADMINISTRATION

- Select "Treasurer" Role
- Search by a few letters
- "Select" highlighted name
- Click "Assign" to update Officer for Council and Supreme as of July 1st

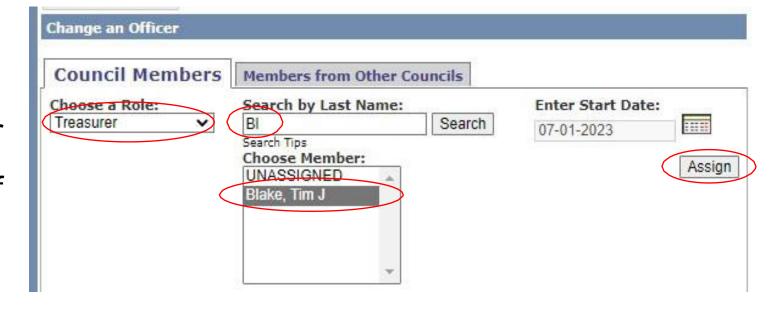

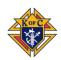

### COUNCIL ADMINISTRATION

- Current Prog.Person.
- Shows Current Program & Service Personnel
- Select a Role of choice
- Search by last name
- Choose member from list
- Click "Assign" to add as of today's date
- Click on "Submit" to update

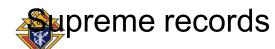

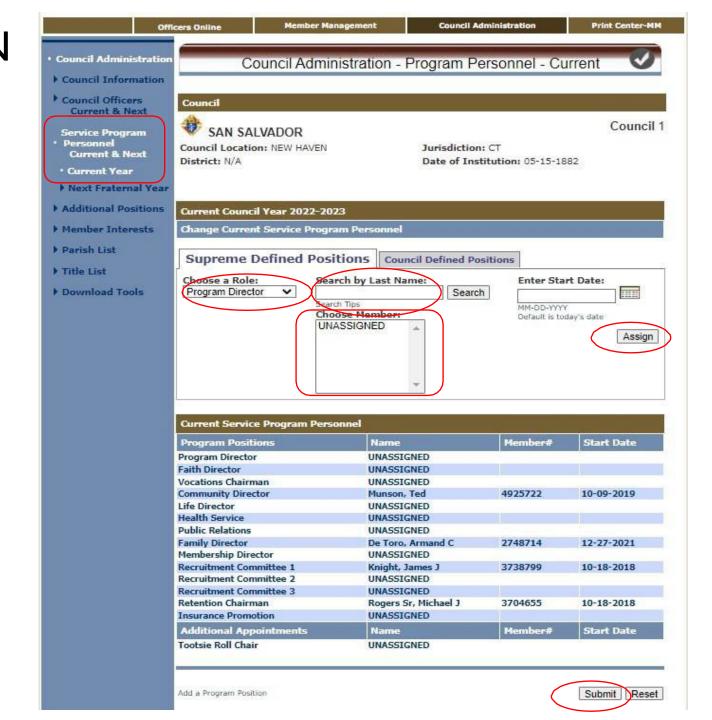

### COUNCIL ADMINISTRATION - UPDATES

- Enter Officer & Director updates into Officers or Directors Chosen whenever there is a change
- Do the same following annual Officer elections and GK Director appointments for the next fraternal year
- "Copy Current Year" speeds up the process when many are returning
- Also, change the new elected or appointed Then "Submit" the changes to Supreme
- When submitted in Member Management, do NOT send paper copies as well
- Don't forget to send report copies from the Print Center to State & District Deputy

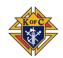

## Print Center - Member Management

### MEMBER MANAGEMENT: PRINT CENTER - REPORTS

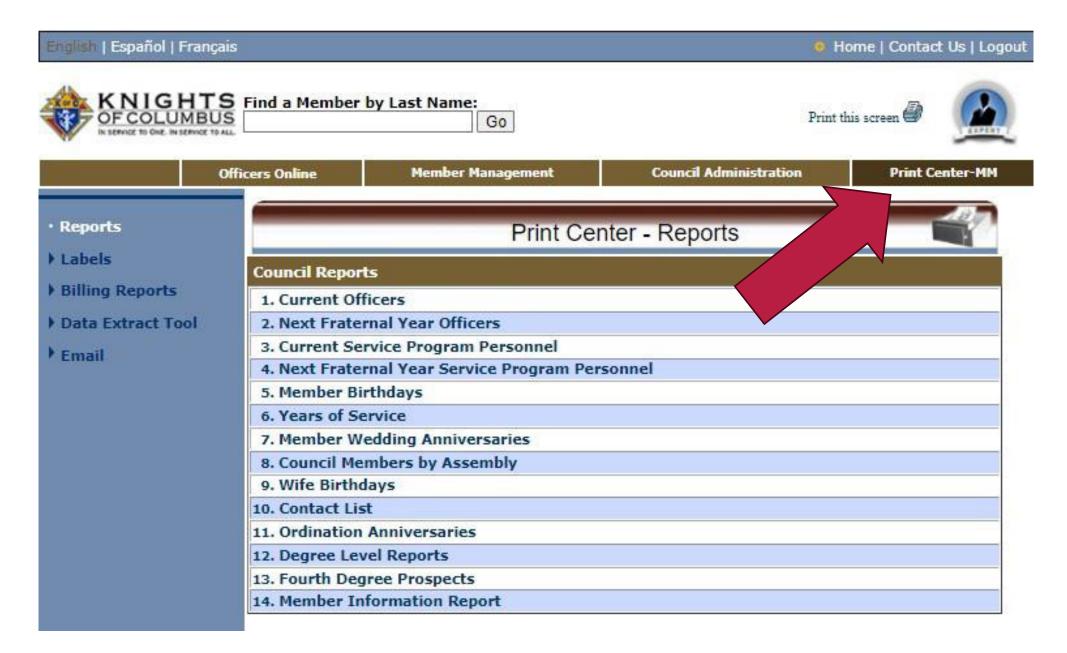

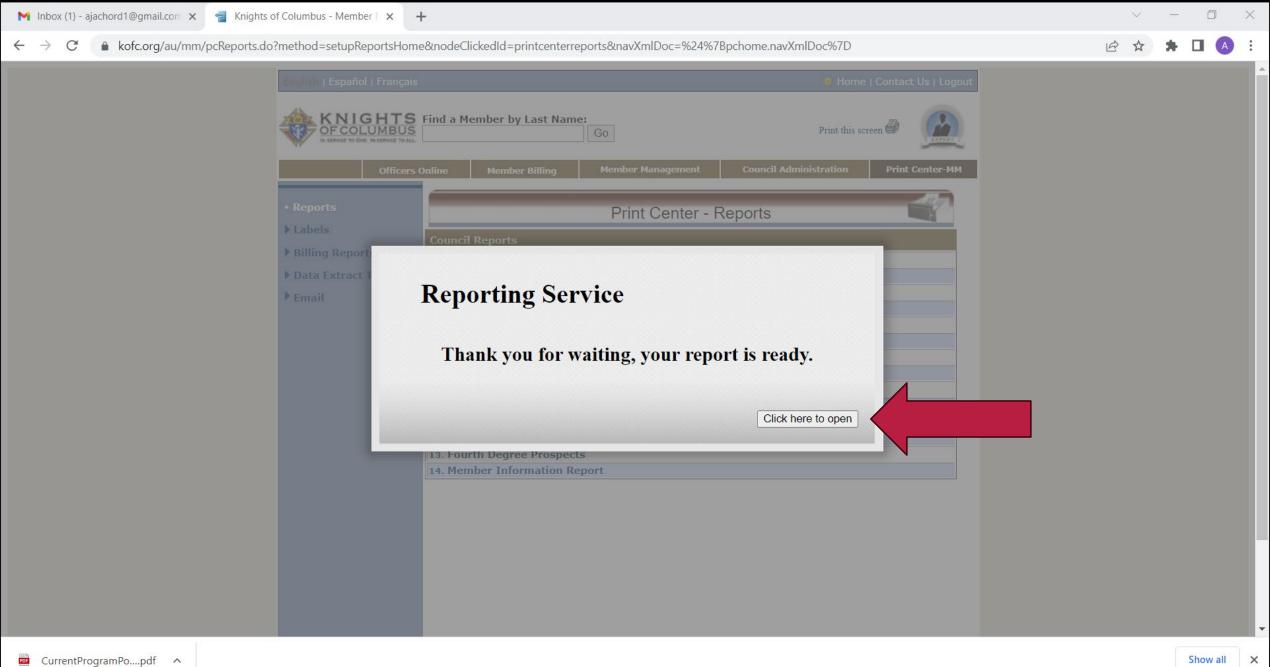

### MM REPORT EXAMPLES – 2. NEXT YEAR'S OFFICERS CHOSEN

Page 1 of 2

SAN SALVADOR CO 1

Officers -- 2023 - 2024

RMORGEWICZ@REAGAN.COM

Telephone #'s

203-777-5356 (B)

917-939-3252 (C)

Page 2 of 2 May 13, 2023

NEW HAVEN, CT NEW HAVEN, CT May 13, 2023 OF COLUMBUS Officers -- 2023 - 2024 Appointed Officers Officer Positions Address Telephone #'s Chaplain Rev. Rev Robert A Morgewicz 397 Ferry St St Francis Church 311 Eastern St Apt E605 CT001@ATT.NET Grand Knight James J Knight 203-389-1308 (R) New Haven, CT 06513-3617 New Haven, CT 06513-2564 Lecturer UNASSIGNED Financial Secretary Thomas B Person 90 Alden Ave 203-397-0845 (R) chil@gmail.com New Haven, CT 06515-2715 203-777-4338 (B) 203-343-5223 (C) Ken J Giannotti 299 Main St 203-467-8643 (R) Deputy Grand Knight East Haven, CT 06512-2391 Chancellor Reinaldo Ayala Jr 148 Norton St Fl 3 203-824-6990 (R) RAYALA111@YAHOO.COM New Haven, CT 06511-4063 Recorder Stephen P Garcia 9 Roger Rd 203-232-2432 (R) wer@wer.wer New Haven, CT 06515-2739 \*\*Note\*\* - Treasurer role added Treasurer Tim J Blake 1010 Whalley Ave Apt D 203-389-4537 (R) New Haven, CT 06515-1774 Michael J Rogers Sr 770 Edgewood Ave 203-488-6532 (B) raminc2@sbcglobal.net Advocate New Haven, CT 06515-2217 David Rapuano Jr 1844 Ella T Grasso Blvd Warden New Haven, CT 06511-1604 Fred E Watson 65 Loller Rd 203-397-2322 (R) FRED.E.WATSON@ATT.NET Inside Guard Hamden, CT 06514-4315 914-397-7874 (B) Norman Richards 75 Curtis Dr 203-397-5167 (R) Outside Guard New Haven, CT 06515-2307 One Year Trustee Lee A Reopell 152 Cleveland Rd 203-387-6817 (R) LEER350@COMCAST.NET New Haven, CT 06515-2710 203-627-5077 (C) Two Year Trustee Edward B Walsh 19 Mettler St 203-387-2992 (R) Woodbridge, CT 06525-2215 WALSHASPE@OPTON LINE.NET (C) Armand C De Toro 90 Mountain View Ter ARMAND.DETORO@KOFC.ORG Three Year Trustee North Haven, CT 06473-4429

KNIGHTS

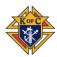

SAN SALVADOR CO 1

## MM REPORT EXAMPLES – 3. CURRENT PROGRAM PERSONNEL CHOSEN

SAN SALVADOR CO 1 NEW HAVEN, CT

Vocations Chairman

Community Director

Life Director

Health Service

Public Relations

Family Director

Membership Director

Recruitment Committee 1

Recruitment Committee 2

Recruitment Committee 3

Retention Chairman

UNASSIGNED

Ted Munson

UNASSIGNED

UNASSIGNED

UNASSIGNED

Armand C De Toro

UNASSIGNED

James J Knight

UNASSIGNED

UNASSIGNED

Michael J Rogers Sr

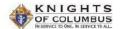

1 Main St New Haven, CT 06513-3018

90 Mountain View Ter

311 Eastern St Apt E605

770 Edgewood Ave

New Haven, CT 06515-2217

New Haven, CT 06513-2564

North Haven, CT 06473-4429

Page 1 of 2 May 18, 2023

ARMAND.DETORO@KOFC.ORG

CT001@ATT.NET

raminc2@sbcglobal.net

203-389-1308 (R)

203-488-6532 (B)

SAN SALVADOR CO 1 NEW HAVEN, CT

Service Program Personnel – 2022 - 2023 Page 2 of 2

May 18, 2023

|                   |            | Service Program Persor | nnel 2022 - 2023 |       | Program Positions       | Name       | Address  | Telephone #'s | Email |  |
|-------------------|------------|------------------------|------------------|-------|-------------------------|------------|----------|---------------|-------|--|
|                   |            |                        |                  |       | Insurance Promotion     | UNASSIGNED |          |               |       |  |
| Program Positions | Name       | Address                | Telephone #s     | Email |                         |            |          |               |       |  |
| Program Director  | UNASSIGNED |                        |                  |       |                         |            |          |               |       |  |
|                   |            |                        |                  |       |                         |            |          |               |       |  |
| aith Director     | UNASSIGNED |                        |                  |       | Additional Appointments | Name       | Address  | Telephone #'s | Email |  |
|                   |            |                        |                  |       | Tootsie Roll Chair      | UNASSIGNED | - 1 - 71 |               |       |  |

SAN SALVADOR CO 1 NEW HAVEN, CT

### Birthdays by Month

Member Birthdays Page 9 of 12 May 13, 2023

### September

| Name             | Birthday   | Age | Address                                         |
|------------------|------------|-----|-------------------------------------------------|
| Robert J Lane    | 09-03-1937 | 86  | 51 Edgewood Rd<br>North Branford, CT 06471-1467 |
| Beri E Berardi   | 09-04-1949 | 74  | 259 Shields Rd<br>Boardman, OH 44512-1920       |
| Joseph H Tillman | 09-06-1947 | 76  | 730 George St<br>New Haven, CT 06511-5217       |
| Paul M Rogers    | 09-12-1956 | 67  | 25 Marble Ln<br>Milford, CT 06460-3865          |
| Sean C O Connor  | 09-21-1982 | 41  | 602 Central Ave<br>New Haven, CT 06515-2125     |
| Justin Priolo    | 09-22-1982 | 41  | 157 Fountain St<br>New Haven, CT 06515-1932     |
| Fred E Watson    | 09-26-1945 | 78  | 65 Loller Rd<br>Harnden, CT 06514-4315          |
| William F Garvey | 09-30-1955 | 68  | Po Box 6005<br>Hamden, CT 06517-0005            |
|                  |            |     |                                                 |

#### Total: 10

### October

| Name                    | Birthday   | Age | Address                                                 |
|-------------------------|------------|-----|---------------------------------------------------------|
| Steve R Reynolds        | 10-01-1969 | 54  | Po Box 715<br>Branford, CT 06405-0715                   |
| John D Connolly         | 10-04-1945 | 78  | 476 Nursery Ln<br>Smyrna, DE 19977-5216                 |
| Thomas A Lo Ricco       | 10-05-1956 | 67  | 45 Cleveland Rd<br>New Haven, CT 06515-2708             |
| Angelo A J Annunziata   | 10-06-1956 | 67  | 565 Clintonville Rd<br>North Haven, CT 06473-2817       |
| Pierre M Goubourn       | 10-07-1948 | 75  | 1 Florentine Gardens Lane<br>Springfield, MA 01108-2507 |
| Mr Kevin R.N. Mc Comber | 10-08-1988 | 35  | Po Box 934<br>Kahnawake, QC J0L 1B0<br>Canada           |

SAN SALVADOR CO 1 NEW HAVEN, CT

Contact List

### Contacts by name, phone & email Page 7 of 11 May 13, 2023

| Name                  | Telephone #'s                                            | Email                   |
|-----------------------|----------------------------------------------------------|-------------------------|
| Fox Mulder            | 860-394-3463 (C)                                         | MULDER@GNAIL.COM        |
| John O Mullen         |                                                          |                         |
| Ted Munson            |                                                          |                         |
| Glenn J Nelson        | 203-397-8534 (R)<br>203-235-2355 (C)                     | tedde@gmails.com        |
| Walter F O Brien      | 203-859-5669 (R)<br>800-750-4427 (B)                     | WOBRIEN451@COMCAST.NET  |
| John S O Connell      | 203-387-1357 (R)                                         |                         |
| Philip X O Connor     | 203-389-4119 (R)<br>203-799-8011 (B)<br>203-506-8640 (C) | POUPS8@AOL.COM          |
| Sean C O Connor       | 203-934-2199 (R)<br>203-641-8162 (B)<br>203-641-0086 (C) | SEANSSB09@YAHOO.COM     |
| Michael G Odenwaelder | 203-469-5818 (R)<br>203-537-1624 (C)                     | USCGCAPTAINMIKE@AOL.COM |
| Benedict O Ogudebe    | 203-392-3517 (R)<br>203-676-2648 (B)                     | BOGUDEBE@SBCGLOBAL.NET  |
| Augustine S O Okwu    |                                                          |                         |
| James D Onofrio       | 203-387-7933 (R)<br>203-907-9305 (B)                     | KINGJAMES60@NETZERO.COM |
| Genaro A Pannella     |                                                          |                         |
| Arthur J Papa         | 203-795-9522 (R)                                         |                         |
| Edward J Parshall     |                                                          |                         |

### PRINT CENTER - MEMBER MANAGEMENT REPORTS

- 11. Ordination Date used for recognizing our clergy
- 12. Deceased Level Report for displaying our deceased members
- 13. Fourth Degree Prospect Report shows 3<sup>rd</sup> Degree members eligible
- 14. Member Information Report outputs all 4 pages of information for members

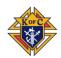

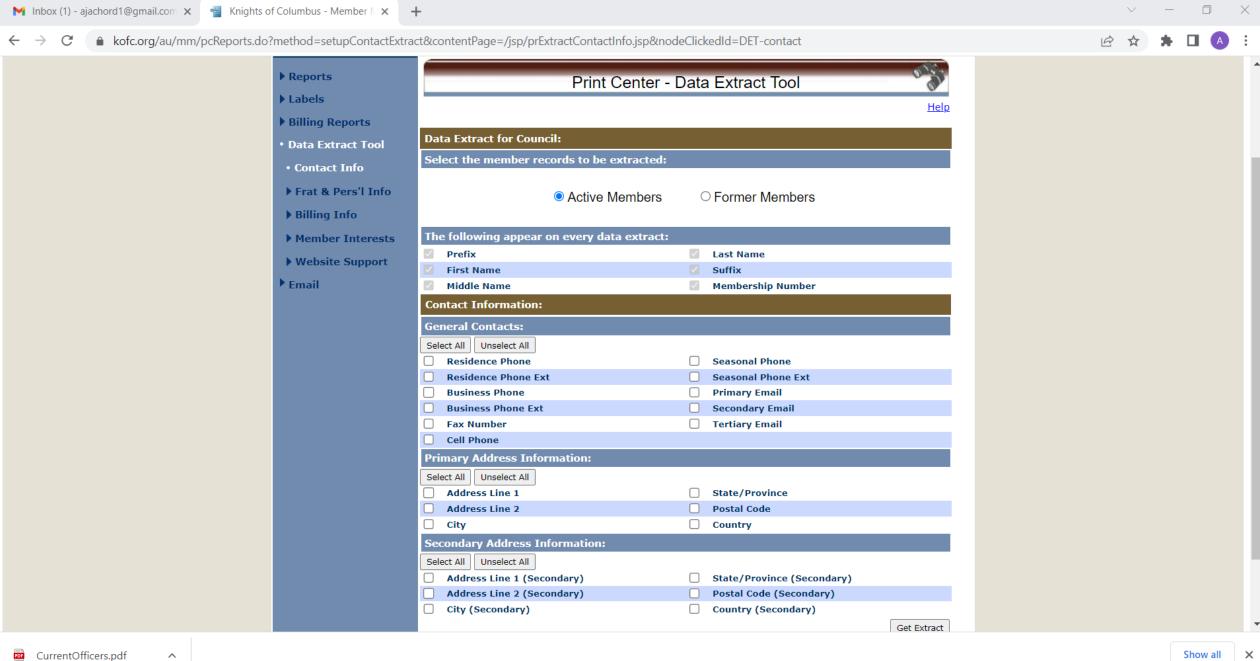

### PRINT CENTER - EMAIL TOOL

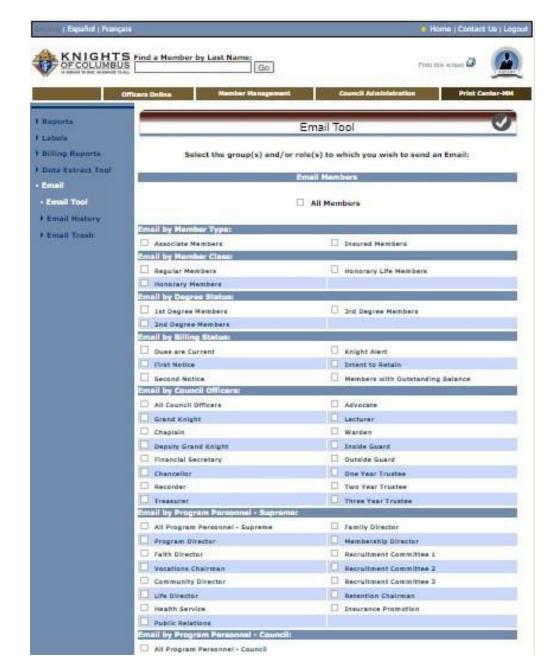

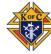

| State Dept  |                             | District Grand Holights                                            |
|-------------|-----------------------------|--------------------------------------------------------------------|
| District De | spucy                       |                                                                    |
| From:       | Knights of Columbu          | s Email <no-reply@kafc.org></no-reply@kafc.org>                    |
| Beet        |                             | 80 ha 1,1 ha 60 ha 60 ha 60 ha 60 ha 60 ha                         |
| Subject:    | - 8                         |                                                                    |
| Billir      | ng statemer                 | nts can't                                                          |
|             | ng statemer<br>sent by grou |                                                                    |
| be s        | sent by grou                | PS n attach files up to a total message size of 6.5                |
| be s        | sent by grou                | ps<br>n attach files up to a total message size of 6.5<br>e choson |

## PRINT CENTER – EMAIL EXAMPLE

- Select "ALL Members" & the other fields collapse
- Enter subject, email text & if needed, attachments
- When complete, CLICK
   "Generate Email(s)"

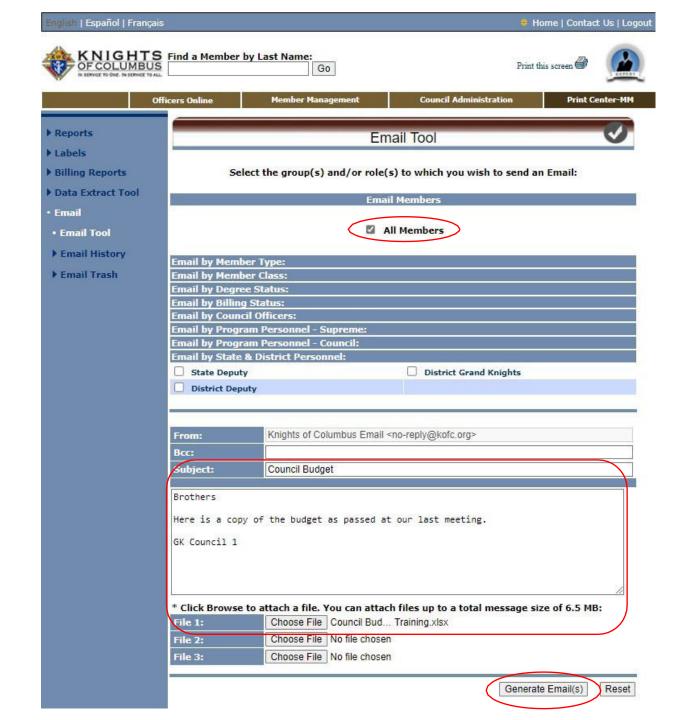

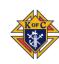

### PRINT CENTER – EMAIL EXAMPLE

- When your email is processed you get a "Email Process Complete" message
- A record of the message is saved
- You can view it in Email History

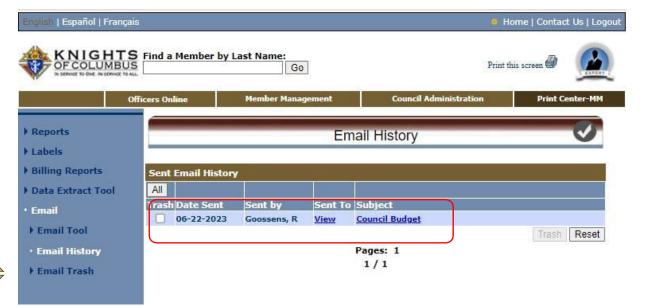

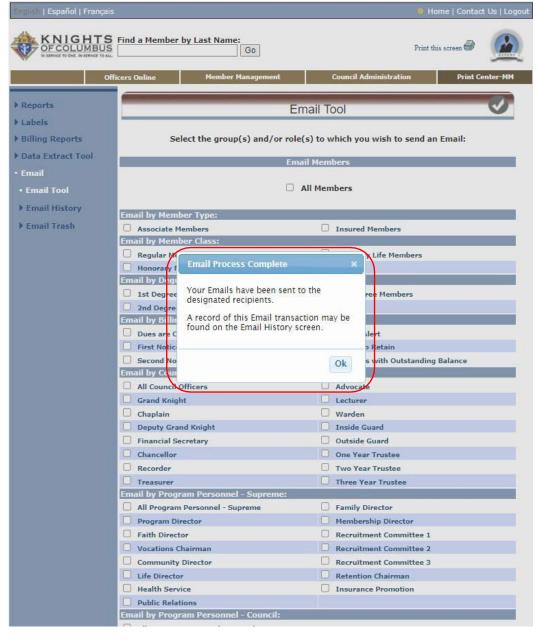

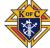

### **EMAIL TOOL - SUMMARY**

- Messages can be sent securely to members by type, class & billing status as well as officers, directors, chairmen, the State Deputy,
   District Deputy and District Grand Knights
- The emails are sent though the Supreme server using the noreply@kofc.org domain as blind copies, so no one's information is visible or shared
- Attachments can also be added
- All emails are saved and are searchable

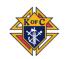

### **SUMMARY**

- The modules of Member Management & Billing are a secure, self-contained system to work with Council membership and managing financial transactions
- Access is gained by Secure log-in to Officer Online, based on the Officer's role
- Entries in both MM & MB are in real time and the data is stored instantaneously –
   there is no need to follow up with paper copies to Supreme
- The system allows for both "Live" & "Training" sessions, enabling you to "practice" without any effect on you Council's "Live" data

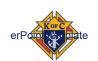

## QUESTIONS?

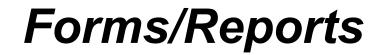

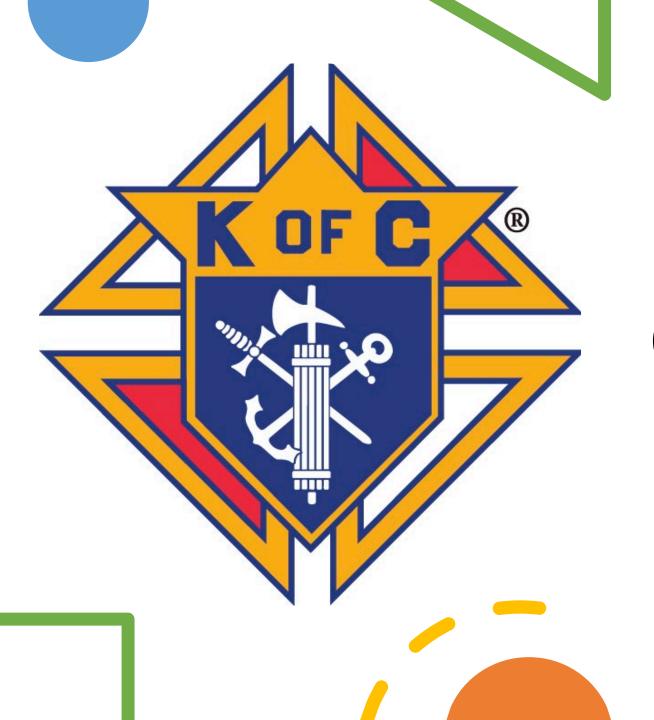

# 2023 School of Columbianism

Reports

Supreme Reports/State Reports

Form 185 (Officers)/State Directoty Update

Form 365 (Service Personnel)

Form 1295 (Semi Annual Audit)

Form 1728 (Fraternal Survey)

SP-7 (Columbian Award)/Program Reporting

Form 10784 (FIA)

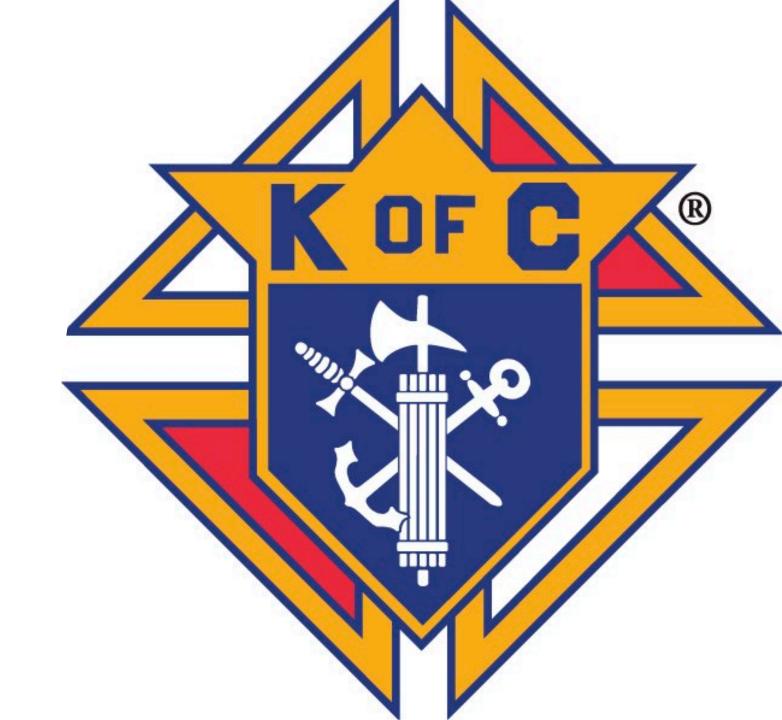

Where to find them:

https://www.kofc.org/en/formembers/resources/councilforms.html

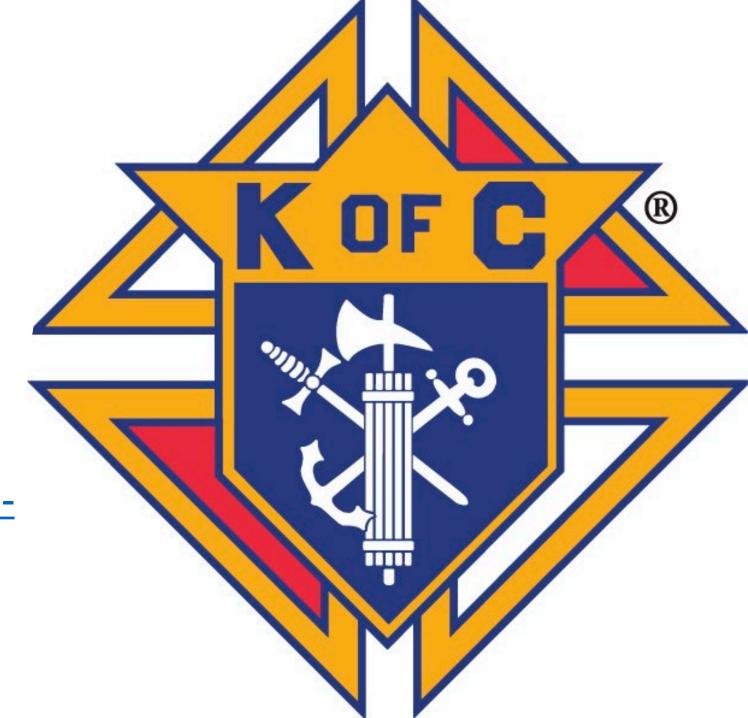

Form 185/Form 365

https://mskofc.com/HowtoEnterCouncilOfficers.pdf

Form 185 Due 7/1

Form 365 Due 8/1

If done before 6/30 can copy current years data and edit as necessary

(not state website)

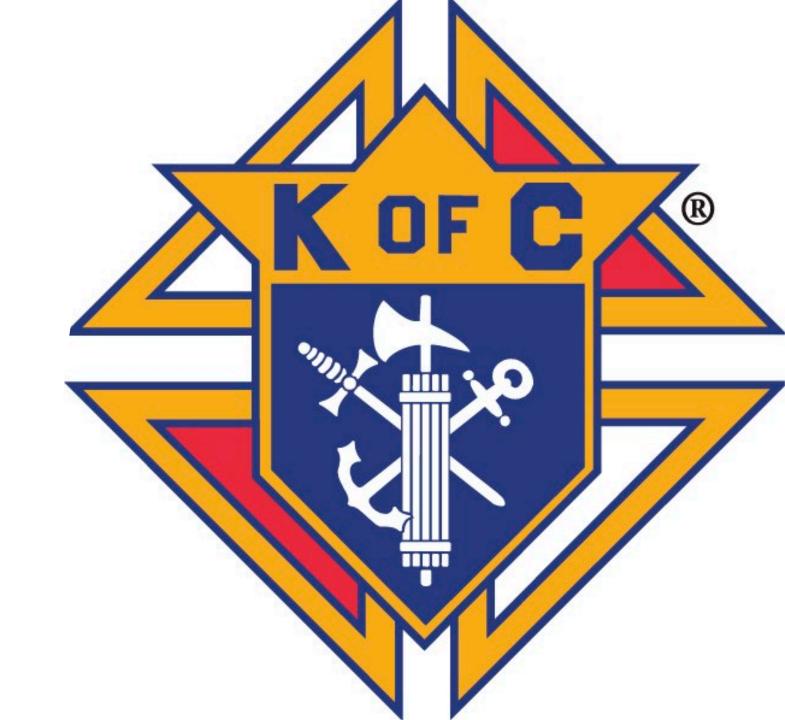

Form 1295 – Semi Annual Audit

https://www.kofc.org/en/forms/council/audit 1 1295 p.pdf

Due 8/15

https://www.kofc.org/en/forms/council/audit 2\_1295\_p.pdf

Due 2/15

Filled out by Trustees ands GK with input from FS and Treasurer

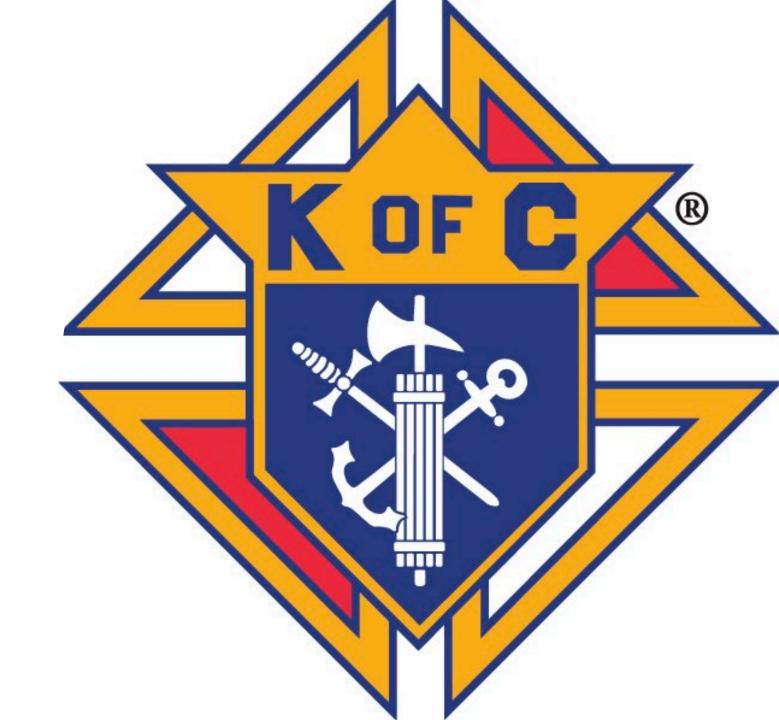

Form 1728 – Fraternal Survey
Only FS or GK can submit
Report of Charitable Works of
Your Council

Used to support non-profit status

**Due 1/31** 

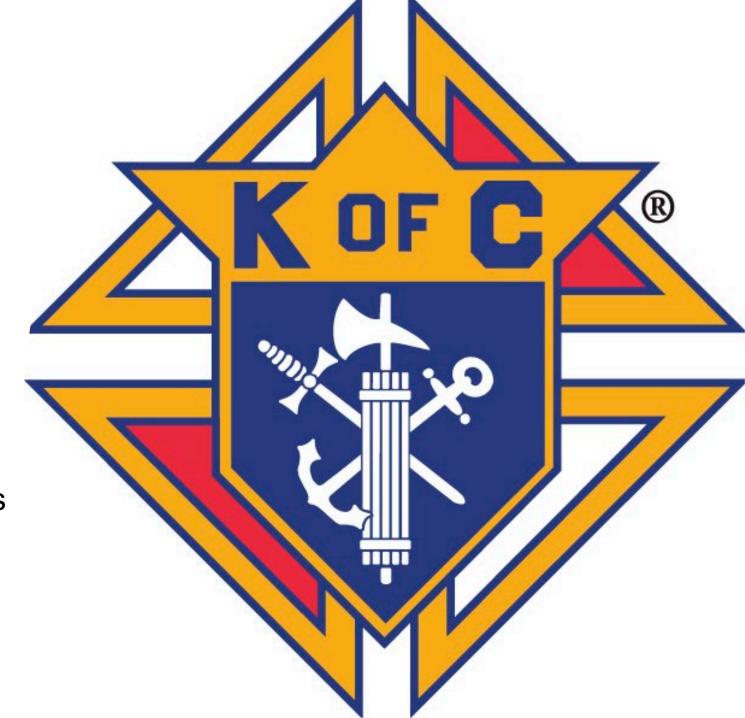

Form SP-7 – Columbian Award Application

4 Programs in each FIA area Required for Star Council Anyone can submit (?)

**DUE 6/30** 

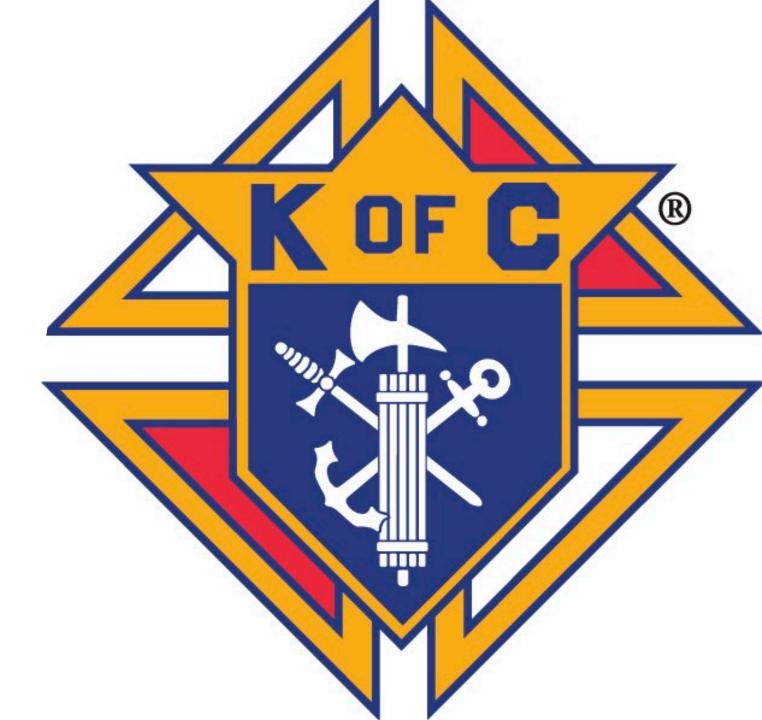

Form 10784 – Fraternal Programs Report

- Customized for standard programs
- Works for non-standard programs
- Records man-hours and dollars
- Anyone can submit
- Grand Knights best friend

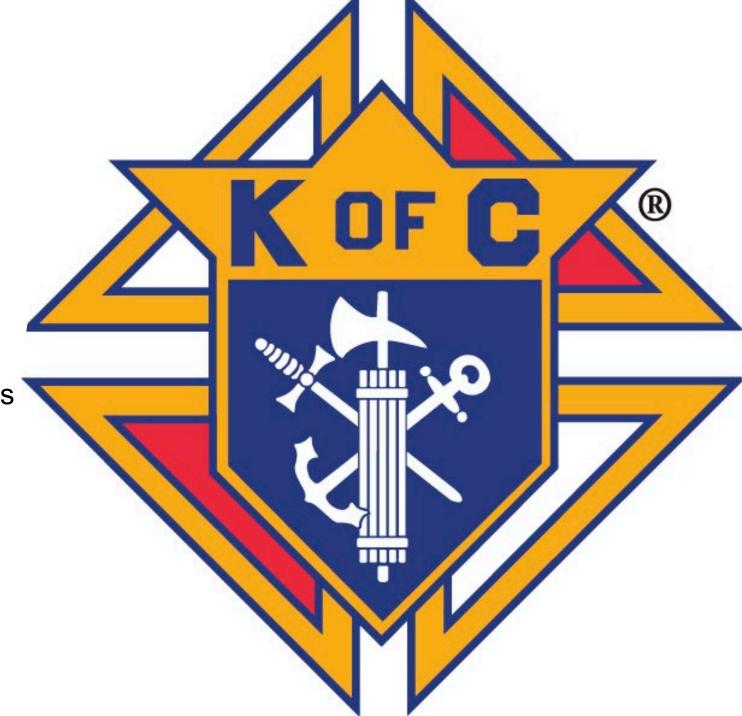

## Reports – Form 10784

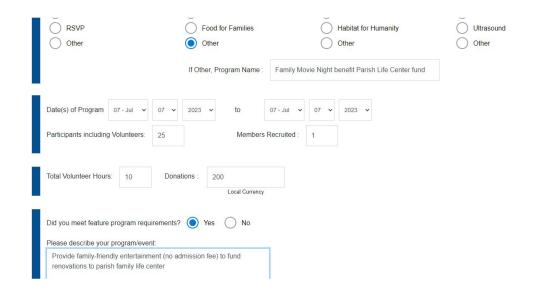

Spreadsheet provides totals for 1728 Spreadsheet provides programs for SP-7

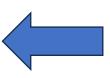

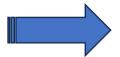

## Transfer numbers from report to spreadsheet

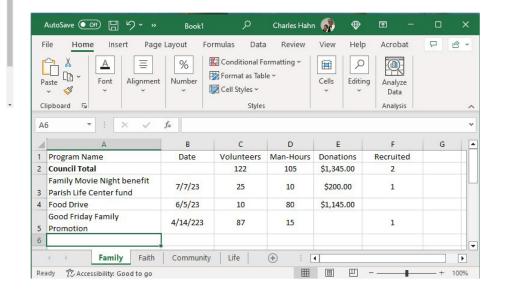

## Other Reports

10057 – Food for FamiliesRefund Application2863 – RSVP Refund ApplicationASAP Grant Application

Provide council incentives to do specific programs

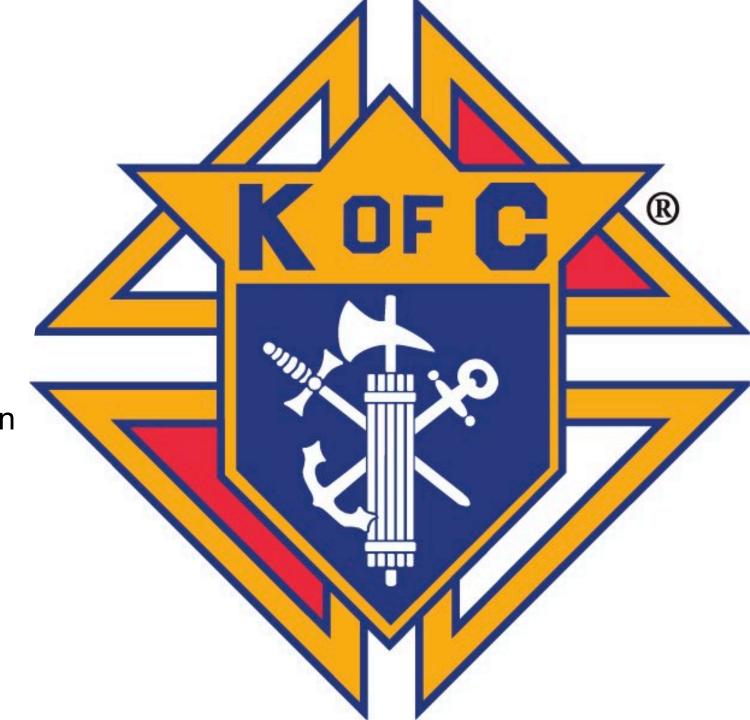

## State Reports

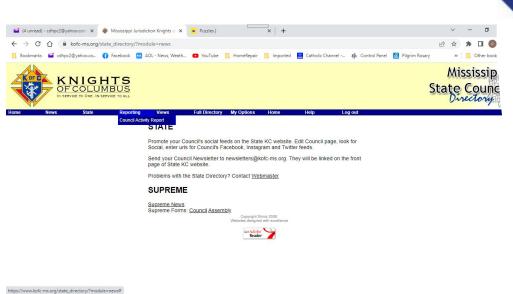

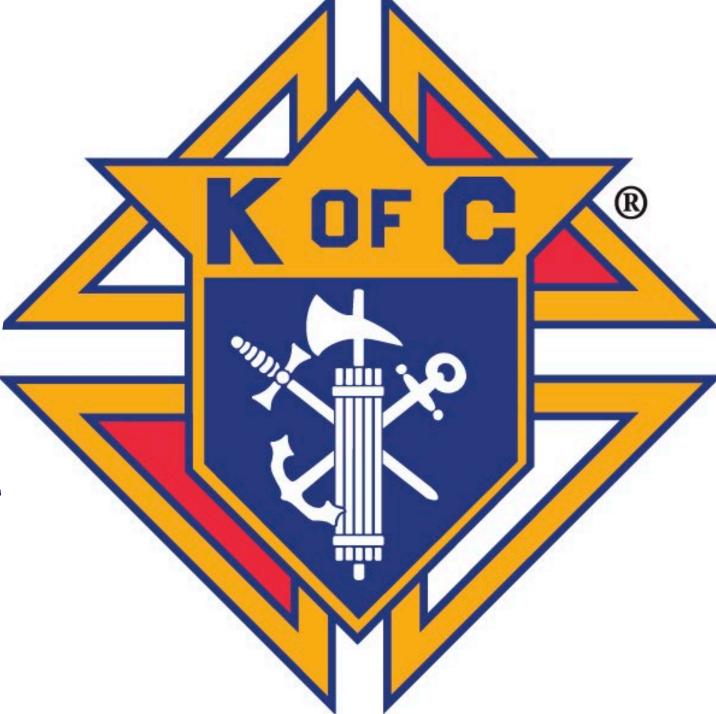

## State Reports

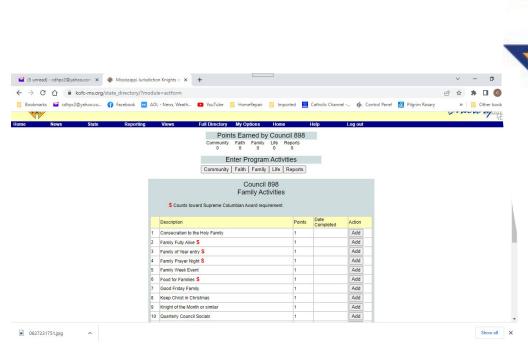

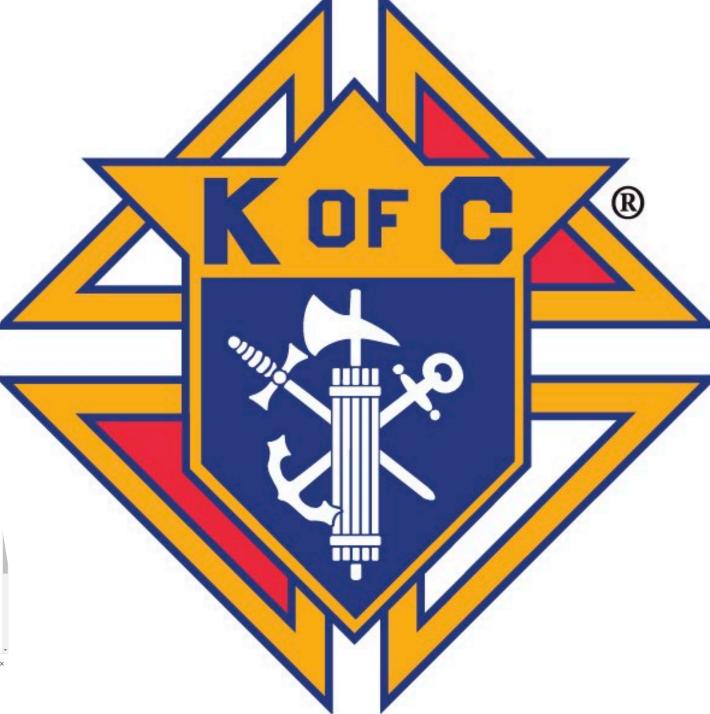

## Reports – Form 10784

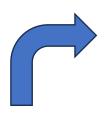

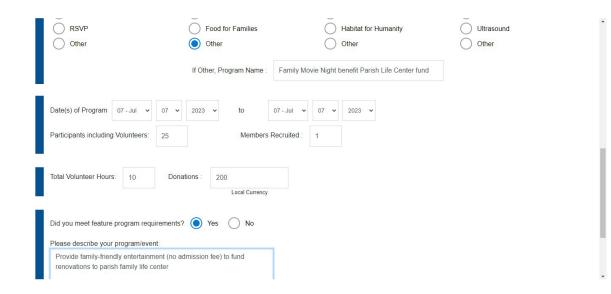

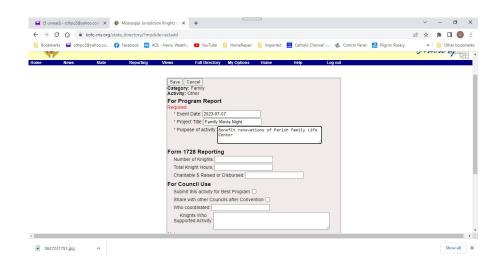

**Send State Deputy's Copy to:** 

Reports@kofc-ms.org

Not

stdeputy@kofc-ms.org

Or

State deputy's personal email

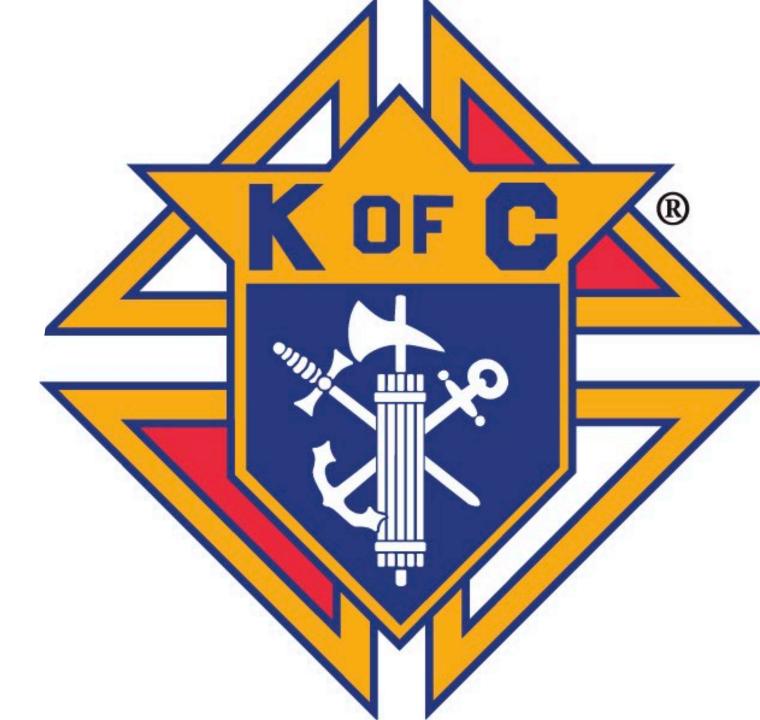

Questions

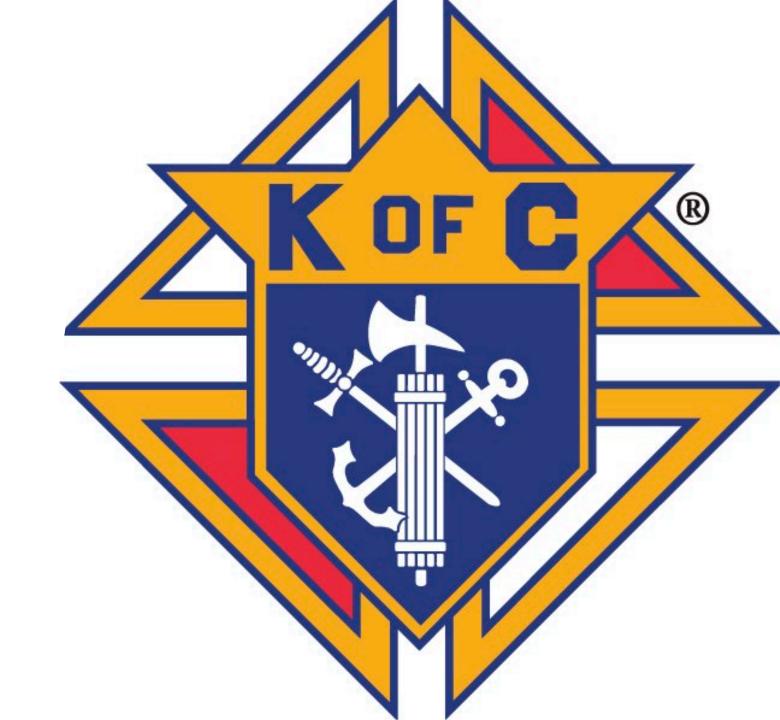

### **How to Enter Council Officers**

### **And Service Personnel**

### **Using Member Management**

- 1. Log on to the Officers Online Section using the credentials you were given by Supreme.
- 2. Select MEMBER MANAGEMENT

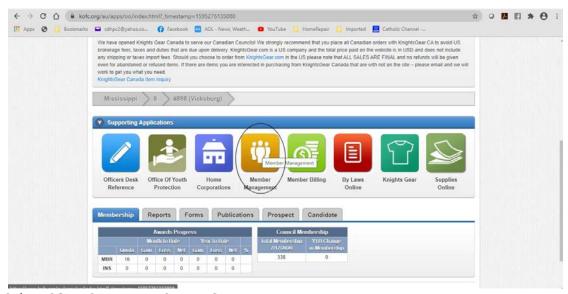

3. Select COUNCIL ADMINISTRATION

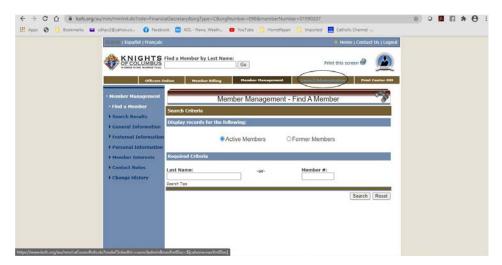

4. For council officers (Form 185) select **COUNCIL OFFICERS – CURRENT & NEXT** from the left menu

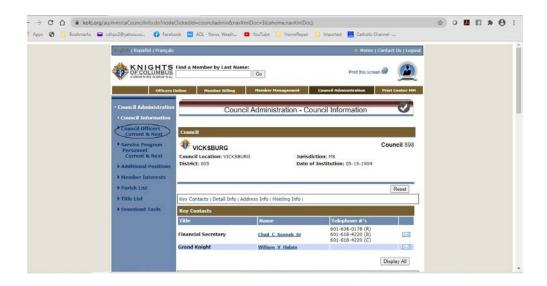

5. For Service Program Personnel (Form 365) select **SERVICE PROGAM PERSONNEL – CURRENT AND NEXT** from the left menu

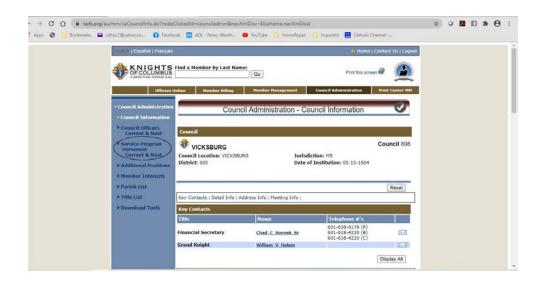

6. Enter the appropriate information. Select the ROLE, the enter the member's last name.

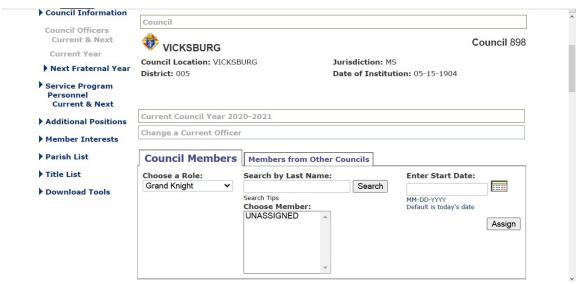

Then click the **SEARCH** button. Choose the member in the **Choose Member** then enter the starting date (if not today). The click **ASSIGN**. Repeat for all officers or service program personnel. If you were entering the officers prior to June 30<sup>th</sup>, you could have selected **NEXT FRATERNAL YEAR** and there would be an option to **COPY CURRENT POSITIONS** which would allow you to copy the current years officers/program chairmen into the next fraternal year and then change the only the ones that needed changing. That option is not available after June 30<sup>th</sup>.

7. Once all position are entered, select **PRINT CENTER-MM.** Then for the form 185 submission select **CURRENT OFFICERS** (or prior to June 30<sup>th</sup> – Next Fraternal Year Officers)

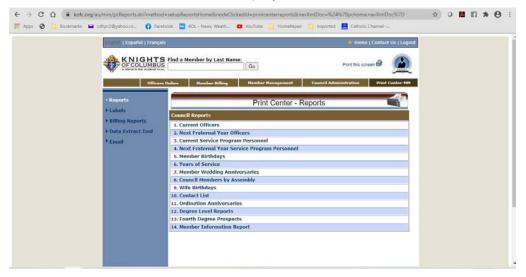

and a Report of Officers will be generated. This report can then be printed to a PDF file and that file sent to your DD (<u>DD?@kofc-ms.org</u>) and the state deputy (<u>reports@kofc-ms.org</u>). Repeat for the form 365 submission, selecting **CURRENT SERVICE PROGRAM PERSONNEL.** 

# Grand Knight Overview

# KCLS 2023 Grand Knight Training

**Kenny Gonzales** 

State Secretary

Mississippi Knights of Columbus

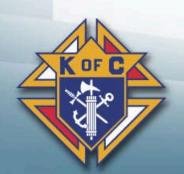

### **Grand Knight Training**

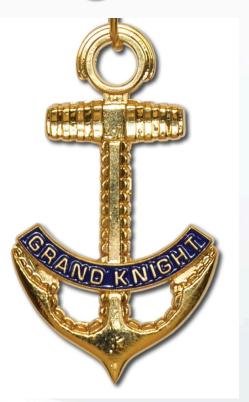

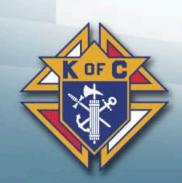

### 1. Grand Knight Basic Training

### Your Standing in the Order

- Elected as Leader of the Council
- Represent your Council
- You must lead your Council
- Accountability starts at the top

Supreme Council

**State Council** 

**District Deputy** 

**Grand Knight** 

**Council Officers** 

**Council Directors** 

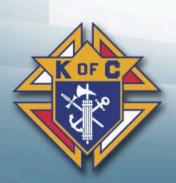

#### **Your Duties**

- Lead by example
- Work closely with your Priest
- Be present
- Always look for the opportunity to give another Catholic Man his "Why"
- Drive activity

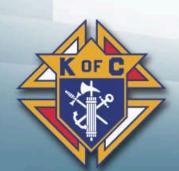

### Responsibilities

- Guide the overall growth and welfare of the council
- Establish realistic goals for the council
- Review progress toward attaining those goals and earning Star Council
- Provide timely information on important dates and initiatives from the Supreme and State Councils

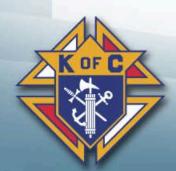

### 2. How to Succeed as a Grand Knight

#### **Build Your Team**

- Form #185; Report of Officers Chosen for the Term
  - -Due by 6/30/2023

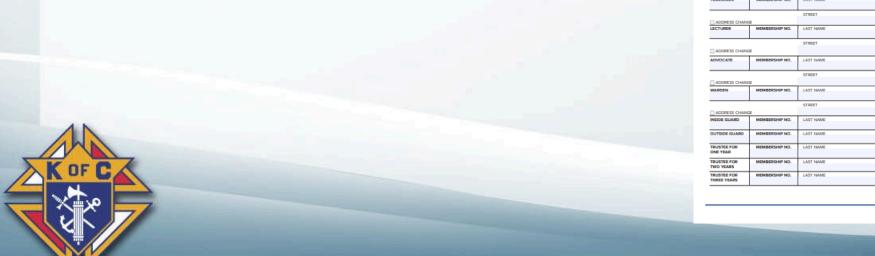

### Report of Officers Chosen for the Term July 1, 20 to June 30, 20

|                            |                          |           |                |              |          |                  |               | DUE BY: JUNE 30 |  |
|----------------------------|--------------------------|-----------|----------------|--------------|----------|------------------|---------------|-----------------|--|
| Council # _                |                          |           |                |              |          | Date of Elect    | tion:         |                 |  |
|                            |                          |           |                |              |          | MBER MANAGEMEN   | г.            |                 |  |
| COUNCIL ADD                | ORESS (Meeting Location) |           | KWISE PLEASE P | KINI — INDIC | ATE MEM  | IBERSHIP NUMBERS |               |                 |  |
| STORE ADD                  | ,                        |           | REET           |              |          |                  | ADDITIONAL AC | ORESS           |  |
|                            |                          | CITY      |                |              | ST/PROV. | ZIP/POSTAL CODE  |               |                 |  |
|                            |                          |           |                |              |          | anii osaa        |               |                 |  |
| SRAND KNIGHT               | MEMBERSHIP NO.           | LAST NAME |                |              | FIR      | ST NAME          |               | INITIAL         |  |
|                            |                          | STREET    |                | CITY         |          | STA              | TE/PROVINCE   | ZIP/POSTAL CODE |  |
| ADDRESS CHAN               | GE .                     |           | TELEPHONE      |              |          |                  |               |                 |  |
| ☐ NEWLY ELECT              |                          |           | AREA CODE      | PHONE        |          | EMAIL:           |               |                 |  |
| HAPLAIN                    | MEMBERSHIP NO.           | LAST NAME |                | PIRST N      | AME      | NITIAL           | EM.           | AIL.            |  |
| ADDRESS CHAN               | ca.                      | STREET    |                | CITY         |          | STA              | TE/PROVINCE   | ZIP/POSTAL CODE |  |
| DEPUTY                     | MEMBERSHIP NO.           | LAST NAME |                | FIRST N      | AME      | NITIAL           | EM            | AL              |  |
| GRAND KNIGHT               |                          | STREET    |                | CITY         |          | STA              | TE/PROVINCE   | ZIP/POSTAL CODE |  |
| ADDRESS CHAN               | GE                       | 31766     |                |              |          | 31.0             |               | _ IT WATER COME |  |
| CHANCELLOR                 | MEMBERSHIP NO.           | LAST NAME |                | FIRST N      | AME      | INITIAL          | EM            | AIL             |  |
|                            |                          | STREET    |                | CITY         |          | STA              | TE/PROVINCE   | ZIP/POSTAL CODE |  |
| ADDRESS CHAN               | GE<br>MEMBERSHIP NO.     | LAST NAME |                | FIRST N      |          | INITIAL          | EM            |                 |  |
| RECONDER                   | MEMBERS/RP NO.           | LAST NAME |                | PRSTN        | AME      | INCTIAL.         | EM            | AIL             |  |
| ADDRESS CHAN               | ca.                      | STREET    |                | CITY         |          | STA              | TE/PROVINCE   | ZIP/POSTAL CODE |  |
| TREASURER                  | MEMBERSHIP NO.           | LAST NAME |                | FIRST N      | AME      | INTIAL           | EM            | AIL             |  |
|                            |                          | STREET    |                | CITY         |          | STA              | TE/PROVINCE   | ZIP/POSTAL CODE |  |
| ADDRESS CHAN               |                          |           |                |              |          |                  |               |                 |  |
| LECTURER                   | MEMBERSHIP NO.           | LAST NAME |                | FIRST N      | AME      | INITIAL          | EM            | AL              |  |
|                            | _                        | STREET    |                | CITY         |          | STA              | TE/PROVINCE   | ZIP/POSTAL CODE |  |
| ADDRESS CHAN               | MEMBERSHIP NO.           | LAST NAME |                | FIRST N      | AME      | INITIAL          | EM            | AIL.            |  |
|                            |                          |           |                |              |          |                  |               |                 |  |
| ADDRESS CHAN               | GE GE                    | STREET    |                | CITY         |          | STA              | TE/PROVINCE   | ZIP/POSTAL CODE |  |
| WARDEN                     | MEMBERSHIP NO.           | LAST NAME |                | FIRST N      | AME      | INITIAL          | EM            | AIL.            |  |
|                            |                          | STREET    |                | CITY         |          | STA              | TE/PROVINCE   | ZIP/POSTAL CODE |  |
| ADDRESS CHAN               |                          |           |                |              |          |                  |               |                 |  |
| NSIDE GUARD                | MEMBERSHIP NO.           | LAST NAME |                | FIRST N      |          | INITIAL          |               |                 |  |
| DUTSIDE GUARD              | MEMBERSHIP NO.           | LAST NAME |                | FIRST N      | AME      | INITIAL          | INTIAL EMAIL  |                 |  |
| TRUSTEE FOR<br>ONE YEAR    | MEMBERSHIP NO.           | LAST NAME |                | FIRST N      | AME      | INITIAL          | EMAIL         |                 |  |
| TRUSTEE FOR                | MEMBERSHIP NO.           | LAST NAME |                | FIRST N      | AME      | INITIAL          | EM            | AIL             |  |
| TWO YEARS                  | MEMBERSHIP NO.           | LAST NAME |                | FIRST N      | AME      | INITIAL          | EM            | AIL             |  |
| TRUSTEE FOR                |                          |           |                |              |          |                  |               |                 |  |
| TRUSTEE FOR<br>THREE YEARS |                          |           |                |              |          |                  |               |                 |  |

Page 1 of 2

#### **Build Your Team**

- Form #365; Service program Personnel Report
  - -Due by 6/30/2023

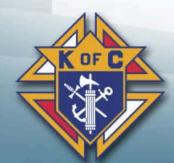

### Service Program Personnel Report July 1, 20 through June 30, 20

| Council #                                     | Personnel Report I#   |                                        | eme Council by <b>July 1</b> for the council to be eligib                                                                                                    | Due By: Jul |
|-----------------------------------------------|-----------------------|----------------------------------------|----------------------------------------------------------------------------------------------------|-------------|
| Award. Please complet                         | te and submit the re  | port with the council's appointed pe   | rsonnel.                                                                                                    |             |
|                                               |                       | -                                      | expedited processing. This is the preferred methor                                                                                                    | od.         |
|                                               |                       | e to include the accurate membersh     |                                                                                                    |             |
| Chairman.                                     |                       |                                        | or, Family Director, Community Director, Membership in the property of the property of the pro |             |
|                                               |                       | tion which has changed.                |                                                                                                    |             |
| PROGRAM DIRECTOR                              | MEMBERSHIP NO.        | LAST NAME                              | FIRST NAME                                                                                                    | INITIAL     |
| REQUIRED                                      |                       | EMAIL                                  | ·                                                                                                    | •           |
| FAITH DIRECTOR                                | MEMBERSHIP NO.        | LAST NAME                              | FIRST NAME                                                                                                    | INITIAL     |
|                                               |                       | EMAIL                                  | ·                                                                                                    |             |
| FAMILY DIRECTOR                               | MEMBERSHIP NO.        | LAST NAME                              | FIRST NAME                                                                                                    | INITIAL     |
| REQUIRED                                      |                       | EMAIL                                  |                                                                                                    | •           |
| COMMUNITY DIRECTOR                            | MEMBERSHIP NO.        | LAST NAME                              | FIRST NAME                                                                                                    | INITIAL     |
| REQUIRED                                      |                       | EMAIL                                  |                                                                                                    |             |
| LIFE DIRECTOR                                 | MEMBERSHIP NO.        | LAST NAME                              | FIRST NAME                                                                                                    | INITIAL     |
|                                               |                       | EMAIL                                  | ·                                                                                                    | ·           |
| MEMBERSHIP DIRECTOR                           | MEMBERSHIP NO.        | LAST NAME                              | FIRST NAME                                                                                                    | INITIAL     |
| REQUIRED                                      |                       | EMAIL                                  | ·                                                                                                    | •           |
| RECRUITMENT COMMITTEE                         | MEMBERSHIP NO.        | LAST NAME                              | FIRST NAME                                                                                                    | INITIAL     |
|                                               |                       | EMAIL                                  |                                                                                                    |             |
| RECRUITMENT COMMITTEE                         | MEMBERSHIP NO.        | LAST NAME                              | FIRST NAME                                                                                                    | INITIAL     |
|                                               |                       | EMAIL                                  |                                                                                                    |             |
| RECRUITMENT COMMITTEE                         | MEMBERSHIP NO.        | LAST NAME                              | FIRST NAME                                                                                                    | INITIAL     |
|                                               |                       | EMAIL                                  |                                                                                                    |             |
| RETENTION CHAIRMAN                            | MEMBERSHIP NO.        | LAST NAME                              | FIRST NAME                                                                                                    | INITIAL     |
| REQUIRED                                      |                       | EMAIL                                  |                                                                                                    |             |
| INSURANCE PROMOTION                           | MEMBERSHIP NO.        | LAST NAME                              | FIRST NAME                                                                                                    | INITIAL     |
|                                               |                       | EMAIL                                  |                                                                                                    |             |
| VOCATIONS CHAIRMAN                            | MEMBERSHIP NO.        | LAST NAME                              | FIRST NAME                                                                                                    | INITIAL     |
|                                               |                       | EMAIL                                  |                                                                                                    |             |
| HEALTH SERVICES                               | MEMBERSHIP NO.        | LAST NAME                              | FIRST NAME                                                                                                    | INITIAL     |
|                                               |                       | EMAIL                                  |                                                                                                    |             |
| PUBLIC RELATIONS                              | MEMBERSHIP NO.        | LAST NAME                              | FIRST NAME                                                                                                    | INITIAL     |
|                                               |                       | EMAIL                                  |                                                                                                    |             |
|                                               | anartment of Eraterna | Mission (email: fraternalmission@kofc. | oral                                                                                                    |             |
| SEND ORIGINAL TO: De<br>SEND COPIES TO: State |                       |                                        | Grand Knight                                                                                                    | Date        |

### Lead by Being Present and Accessible

- Attend meetings
- Attend programs
- Build relationships
- Motivate members to become active
- Conduct Ceremonials, Programs and Church Drives

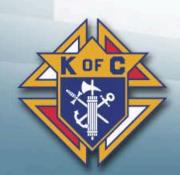

#### **Establish Goals**

- Every team needs an objective
- Think beyond your council
- Set goals for your parish and community
- Short and long term goals

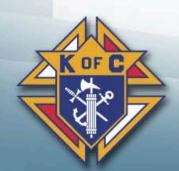

### 3. How to Manage Growth

### Online Membership

- Prospects can join in different ways (e-mail)
- Can join the State Council (Online)
- After exemplification, join the local council
- Online membership is free
  - -Kofc.org/joinus
  - -Promo Code: BLESSEDMCGIVNEY

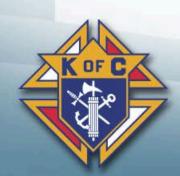

#### **Church Drives**

- Attend On-line Training
- Goal is two church drives per year
  - -October (Columbus Day)
  - -March (Founders Day)
- Church drive kits are free from Supreme

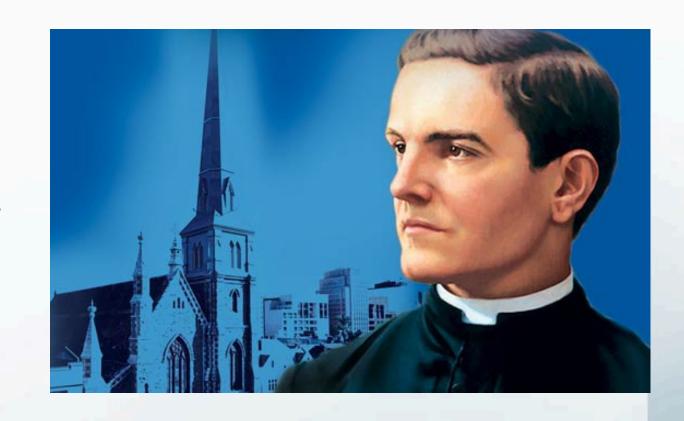

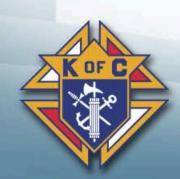

### Affiliate Membership

- Some members become unresponsive over time
- Councils can remove them from their rosters
- Supreme engages them digitally
- Find out if your councils have taken advantage of the program
  - -Saves the council money

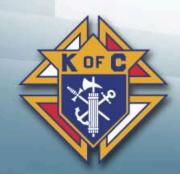

### 4. Programs

#### Faith in Action

• Faith: Grow in Faith

• Family: Engage in the Family

• Community: Serve the parish and community

• Life: Defend the dignity of human life

Evangelize through action

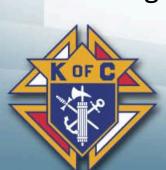

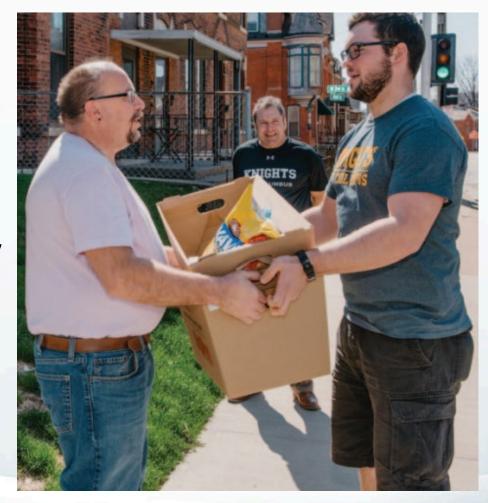

### Good Programs Equals Member Engagement

- 12-Month Program Plan
- Good programs brings new member opportunities
- Good programs impact potential new members and engage current members
- Introduce new programs
- Work with Churches and Pastors
- Use the Fraternal Planner
- Think outside the box

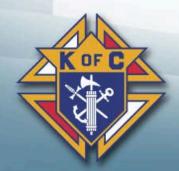

#### **Eucharistic Processions**

- Contact your Pastor
- Get involved
- Be seen by parish
- Wear your KC shirts and nametags

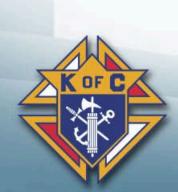

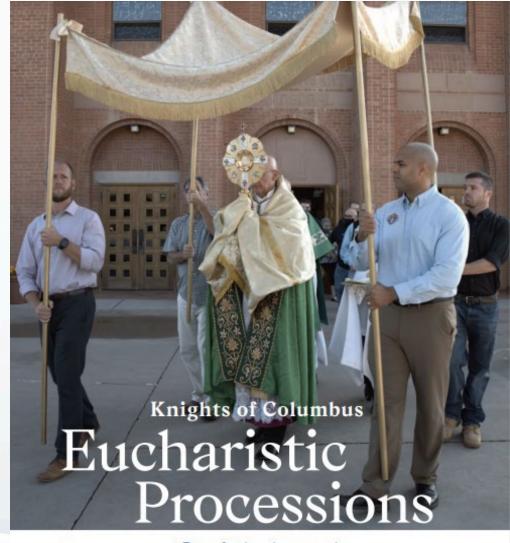

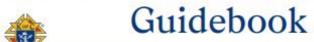

Faith in Action

Faith

### Cor – Evangelization and Formation for Men

- Opportunity for Catholic Men to:
  - -Encounter Christ
  - -Strengthen their bonds of brotherhood
  - -Share their faith as Brothers
  - -Bring souls to Jesus Christ
- Three Key Elements
  - -Prayer
  - -Formation
  - –Fraternity

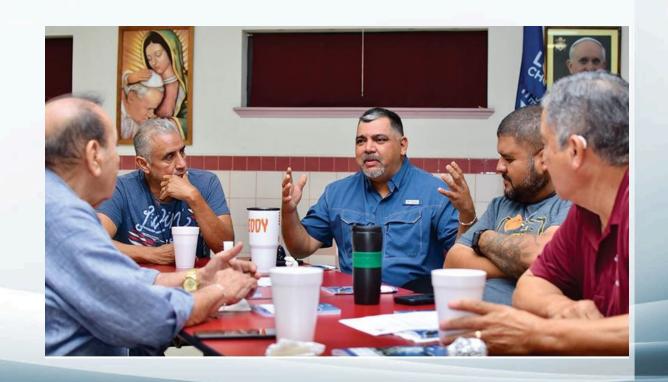

### 5. Operations

### We are reducing the workload

- Combined Ceremonials
- Streamlined meetings
- Affiliate Member Initiative
- Online Membership
- Eliminating of Reports
- New Membership Cards
- More improvements on the way

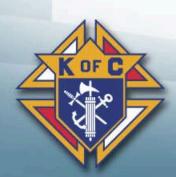

#### Committees

- Why Committees?
  - -Delegate and divide workload
  - -Involve men in leadership
  - -Helps meeting efficiency
- Communicate report expectations
- Encourage participation

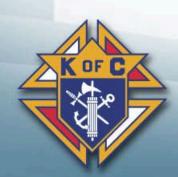

### Social and Fraternal Opportunities

- Have a dinner before or after meeting
- Organize family events
- Organize social events
- Get Pastor involved
- Other Parish groups

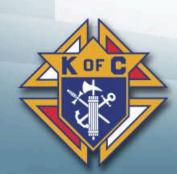

#### Officers Online

- Council dashboard with valuable tools
- New Elects/Appointments receive access starting July 1
- Invitation Code emailed after officer information is recorded on Forms 185/365

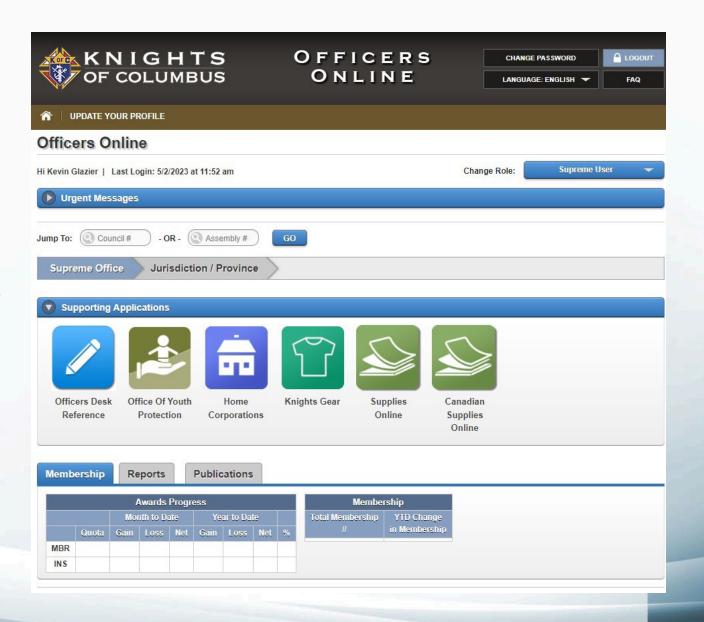

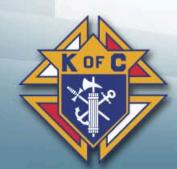

#### Officers Online Council Access

- Grand Knight
- Financial Secretary
- Advocate
- Deputy Grand Knight
- Treasurer
- Membership Director

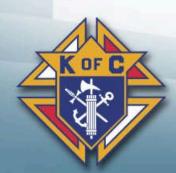

### Safe Environment Requirements

| <u>Position</u>    | Complete Course | Background Check |
|--------------------|-----------------|------------------|
| Grand Knight       | Yes             | N/A              |
| Program Director   | Yes             | N/A              |
| Family Director    | Yes             | Yes              |
| Community Director | Yes             | Yes              |

- Grand Knight can hold one of the Director positions
- Personal addresses are required
- Will receive email invitation from Praesidium Academy

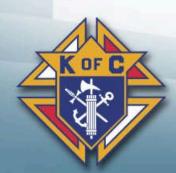

### 6. Supreme Council Awards

#### Star Council Award

- Earn the McGivney, Founders', and Columbian Awards
- Submit #185, #365 and #1728 (Fraternal Survey)
- Safe Environment compliant
- Good standing with Supreme Council

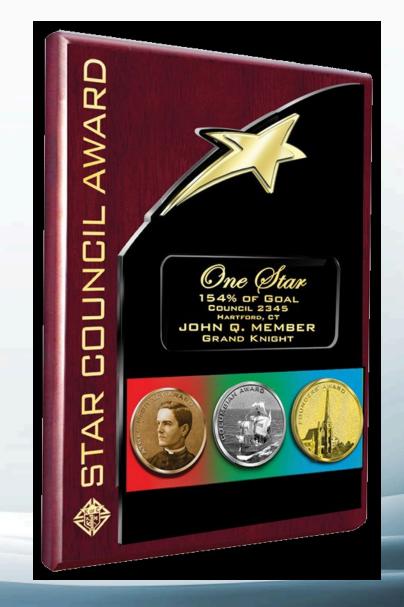

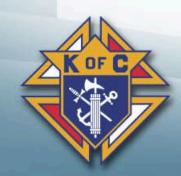

### McGivney Award

- Membership growth goal of 6%
- Minimum of 5 and maximum of 15

\*No Change

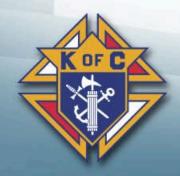

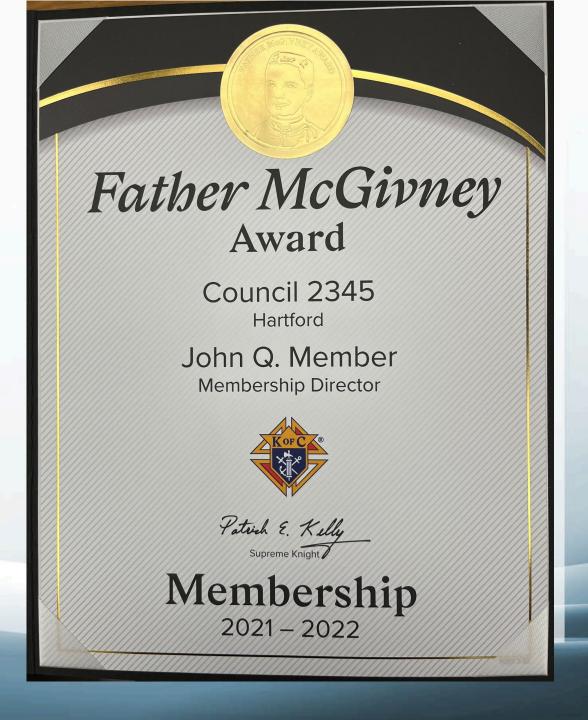

#### Columbian Award

- Total of 16 Program credits
- Four in each Faith in Action category
  - Faith
  - Family
  - Community
  - Life

\*No Change

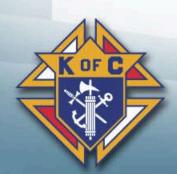

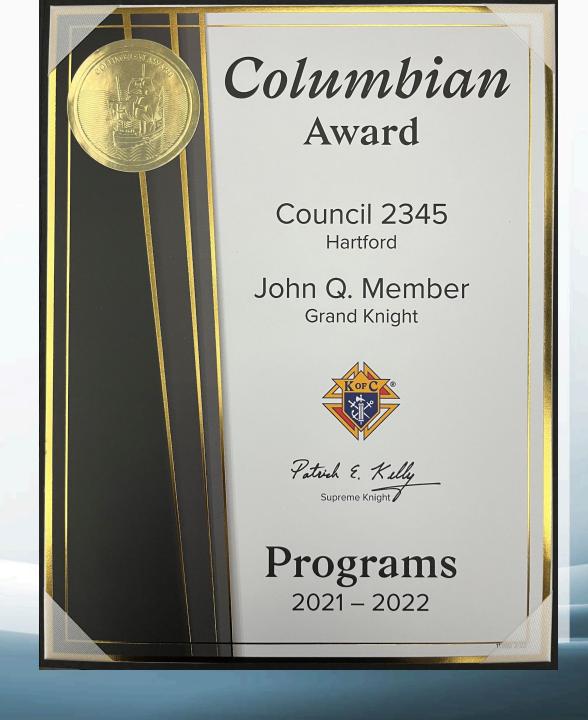

#### Founders' Award

- Promote/host two Fraternal Benefit
   Seminars
  - -Virtual or in-person
- Required sum total attendance must equal or exceed
  - -10 for councils with 99 or fewer members
  - -14 for councils with 100 or more members
- \*Change for this year

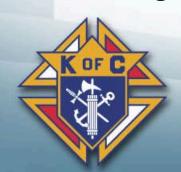

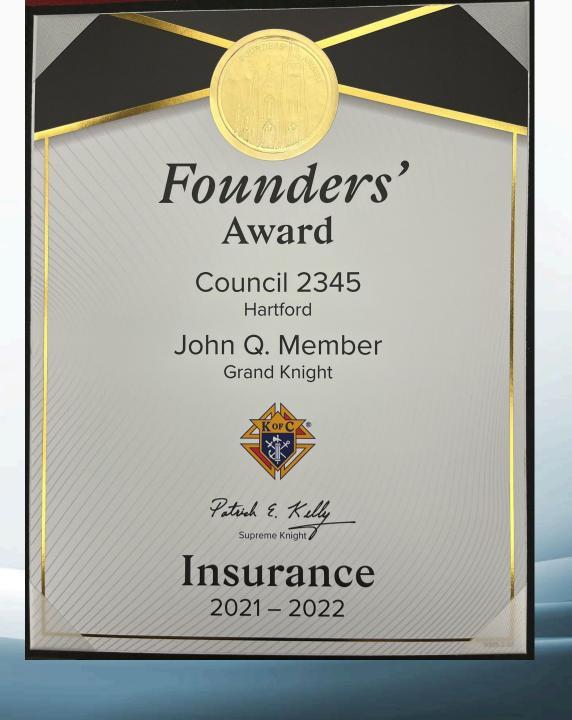

### New Fraternal Benefits Event Report

- Online submission required by Grand Knight
- User friendly Video tutorial available
- Direct to Supreme Council
- Copy to General Agent, DD and State

\*Change for this year

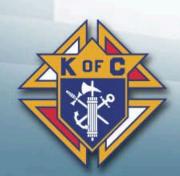

#### 7. Communications

### **Communication Tips**

- Members have different communications preferences
  - -Text, email, bulletin, newsletter, phone
- External communications are critical
  - –Parish, Community, Ministries, OtherCouncils
  - -Press Release

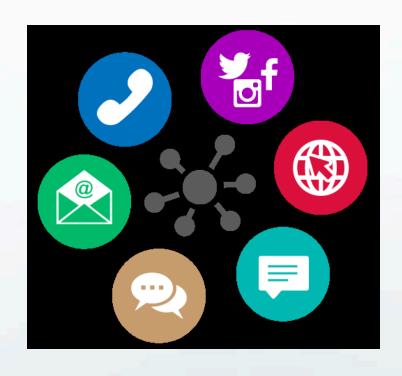

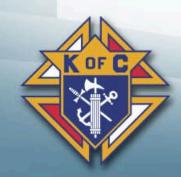

#### Español Français

### Fraternal Leader Advisory

Breaking News | Reminders | Resources | Recommendations

VOLUME 66 December 15, 2022 | KOFC ORG/FORMEMBERS

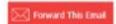

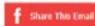

#### Affiliate Member Initiative - Training Available on Demand

Councils in the United States will have another chance to participate in the Affiliate Member Initiative (AMI) which allows councils to designate as Affiliates those members who are no longer actively engaged with their council.

The window of opportunity to participate in this initiative will run from January 1-31. During this window, councils may recommend qualified members to be designated as Affiliates. When processed, these members will no longer appear on council rosters. This will not be treated as a negative in eligibility for council awards. The Supreme Council will manage the future engagement of these members.

A training webinar and resources for the program are available on demand. Don't miss the chance to take part in this important initiative.

Watch Now

#### Ukraine Solidarity - Support a Family for Christmas

Christmas is almost here and we are teaming up with brother Knights in Poland who are assembling and distributing traditional. Christmas baskets for families affected by the conflict in Ukraine. \$50 will support one family in need. If your council is interested in crowdfunding digitally, please email Tyler.Lomnitzer@kofc.org with the following:

- · Council Name and Number
- Contact Name
- · Contact Email Address

We will then be in touch with your council's fundraising web page. Thank you for your continued support! This is a time-limited unique opportunity for a small number of councils.

#### Fraternal Leader Advisory

- Email from Supreme
- Sent 1<sup>st</sup> and 3<sup>rd</sup> Thursdays of the month
- Contains important announcements, news and best practices
- Sent in English, French or Spanish
- Sign-Up online

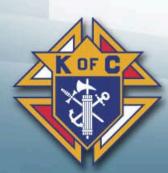

### 8. Meetings

### **Best Practices for Productive Meetings**

- Good meetings require preparation
- Start and end on time
  - -No more than 1 hour
- All reports should be 3 minutes or less
  - -Except for Chaplain and Grand Knight
- Refer unexpected issues to committee meetings

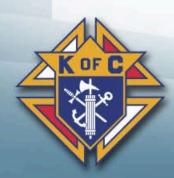

### Officer's Planning Meeting Guidance

- Ideally, not the same night as Council Meeting
- Any council member may attend
- Approve the agenda for the Council Meeting
- Entertain new ideas, programs, and initiatives
- Can be more relaxed, but make sure business gets done
- Take care of details

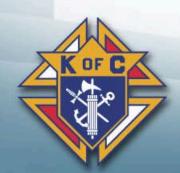

### Preparing for Council Meetings

- Communicate your meeting to members in a timely manner
- Include a fraternal/social element at each council meeting
- Guests must be approved by the members
- Distribute minutes electronically ahead of time
- Use Robert's Rules of Order

\* Exceptions made for hybrid meetings

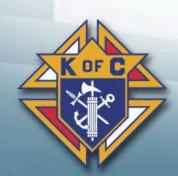

### 9. Training and Resources

#### Train Your Team

- Use Fraternal Trainers
- Attend Webinars
- How-To Videos
- www.kofc.org/training

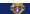

NE ADE

WHAT WE DO

**GET INVOLVED** 

**NEWS HUB** 

#### FRATERNAL TRAINING

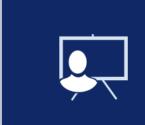

#### FRATERNAL TRAINING WEBINARS

Join the staff of the Fratemal Mission Department as we discuss relevant topics for effective council operation, membership recruitment and conducting charitable outreach programs that engage council members.

WATCH & LEARN MORE

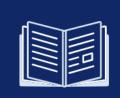

#### FRATERNAL TRAINERS

Fraternal Trainers provide officer training at state, district and council level, both online and in person. View the upcoming training calendar to register for available sessions or reach out to request additional training opportunities for your jurisdiction.

VIEW TRAINING RESOURCES

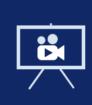

#### FRATERNAL 'HOW TO' VIDEOS

Fraternal 'How To' Videos are short tutorials that walk fraternal leaders through essential Knights of Columbus tools and procedures.

LEARN MORE

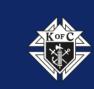

#### **FAITH IN ACTION RESOURCES**

Learn how to integrate Faith in Action into your council's program regimen with this detailed resource page.

**LEARN MORE** 

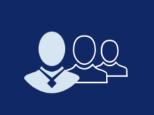

#### OFFICER RESOURCES

Overwhelmed by all the resources available to you as a fraternal leader? Check out our recommended go to resources for council leaders.

FIND YOUR RESOURCES

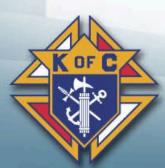

### Use the Supreme Website

- www.kofc.org
- Loads of information available

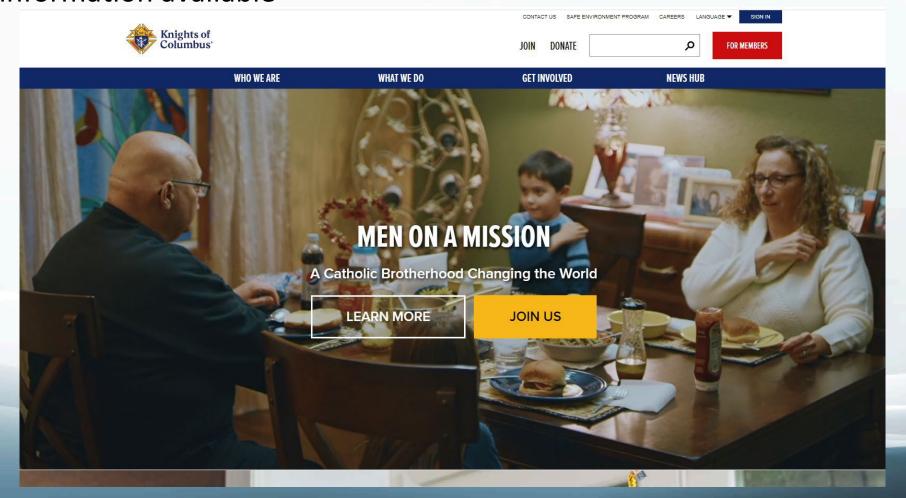

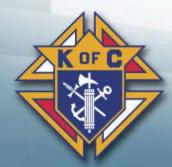

#### Use the Fraternal Planner

- Best publication that Supreme puts out (My opinion)
- Confirm events
- Add state, parish, and community events to the calendar
- Use the Council Activity Tracker at the bottom of each month

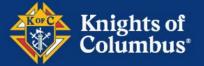

Fraternal Planner 2023 - 2024

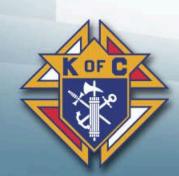

### 10. New Meeting Guidelines

The Guidelines for Council Meetings #10318

Chamber Setup

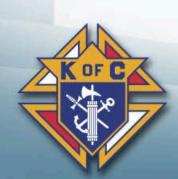

| NATIONAL VATICAN STATE/PROVINCE K.C.                                                 |               |
|--------------------------------------------------------------------------------------|---------------|
| FLAG FLAG FLAG FLAG FLAG FLAG FLAG FLAG                                              | OF C<br>LAG   |
| ADVOCATE  SALUTATION TABLE  (IF NEEDED)  TRUSTEE                                     | JNCIL<br>NNER |
| MEMBERSHIP AND PROGRAMMING DIRECTORS & TRUSTEE  WARDEN CHANCELLOR  WARDEN CHANCELLOR |               |
| DEPUTY GRAND KNIGHT                                                                  |               |
|                                                                                      |               |
| INSIDE GUARD OUTSIDE GUARD  ENTRANCE 2                                               |               |

# The Guidelines for Council Meetings

Council Meeting Agenda

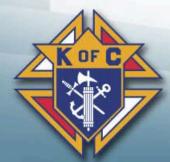

#### Appendix B: Council Meeting Agenda

- 1. Call to Order
- 2. Opening Prayer
- 3. Pledge of Allegiance (USA) or Patriotic Display of Loyalty
- 4. Approve Minutes of Prior Meeting
- 5. Chaplain's Message
- 6. Grand Knight's Report
- 7. Financial Report
- 8. Membership Report
  - Balloting of Candidates for Admission or Transfer
- 9. Other Reports
  - Programs
  - Committees
  - Fourth Degree
  - Insurance Agent
  - District Deputy
  - Other
- Unfinished Business (motions carried over from previous meetings)
- 11. New Business (new motions)
  - Bills Not Previously Approved
- 12. Good of the Order
  - Awards (Family and Knight of the Month, etc.)
- 13. Lecturer's Reflection (optional)
- 14. Grand Knight's Summary
- Closing Prayer (including intentions for sick or distressed members): Prayer for Canonization of Blessed Michael McGivney or Litany of Blessed Michael McGivney
- 16. Adjournment

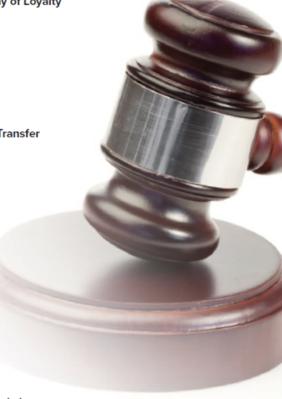

# The Guidelines for Council Meetings

 Grand Knight Script for Council Meeting

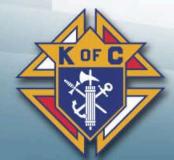

### Appendix C: Grand Knight Script for Council Meeting

#### 1. Call to Order

▶ Brothers, we are about to open this council meeting. All persons who are not Knights or honored guests shall please retire from the chamber. The doors shall now be closed, and the guards assume their positions.

#### 2. Opening Prayer\*

Brothers and guests, let us invoke the Divine blessing as our Chaplain leads us in the Lord's Prayer.

#### 3. Pledge of Allegiance (USA)

Brothers and guests, please join me in reciting the Pledge of Allegiance.

#### 4. Approve Minutes of Prior Meeting

The minutes of the previous meeting were transmitted to all members.

Are any corrections or additions required?

I seek a motion to approve the minutes.

The minutes are approved. .

#### 5. Chaplain's Message

Worthy Chaplain, please enlighten us with your message.

#### 6. Grand Knight's Report

#### 7. Financial Report

Worthy Treasurer, please report the council's financial status.

#### 8. Membership Report

Worthy Membership Director, please give us your report and present applications for new members and transfers.

(Call for a motion, discussion, and vote on admissions and transfers.)

The applications are approved. .

#### 9. Other Reports

(The following reports are made as needed.)

- Worthy (\_\_\_\_\_\_) Program Director, please report on upcoming events.
- Worthy (\_\_\_\_\_\_) Program Director, please report on upcoming events.
- Worthy (\_\_\_\_\_\_) Committee Chairman, please give us your report.
- Worthy (\_\_\_\_\_\_) Committee Chairman, please give us your report.
- · Worthy Fourth Degree Representative, please give us your report.
- (\_\_\_\_\_), please give us your report.

(The following reports are made if the Insurance Agent and/or District Deputy are present.)

- · Worthy Insurance Agent, please give us your report.
- Worthy District Deputy, please give us your report.\*\*

#### 10. Unfinished Business (motions carried over from previous meetings)

The following motion was tabled at a prior meeting. I now reopen it for discussion and vote:

The 'ayes' have it. The motion is carried. 
The 'nays' have it. The motion is lost.

#### 11. New Business (new motions)

Worthy Financial Secretary, please present any bills not previously approved for payment.

I seek a motion to pay the bills.

The motion is carried. The bills are approved to be paid.

I will now entertain new motions. (Allow expected motions to be made and discussed, then voted upon)

The motion is carried. 
The motion is lost.

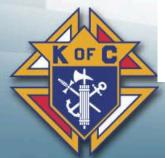

#### 12. Good of the Order

We will now recognize the outstanding accomplishments of our members:

- Family of the Month Award
- . Knight of the Month Award
- Other Awards

#### 13. Lecturer's Reflection (optional)

Let us now listen to the Worthy Lecturer's Reflection. (If not done during social time)

#### 14. Grand Knight's Summary

#### 15. Closing Prayer\*

Before proceeding to the closing prayer, let me ask: Does any brother know of a member of this council, or brother of the Order, who is sick or in distress?

Worthy Chaplain, please lead us in the Prayer for Canonization of Blessed Michael McGivney (or Litany of Blessed Michael McGivney) as we pray for the distressed and close this meeting.

#### 16. Adjournment

I declare this meeting adjourned 🛌

#### **Gavel Protocol:**

All Sit

Officers Stand

All Stand
All Kneel

<sup>\*</sup> When praying at meetings and other formal events, councils may invoke three raps of the gavel to stand or four raps of the gavel to kneel. When determining to stand rather than kneel, officers should take into account the age and physical health of the membership.

<sup>\*\*</sup> As a sign of respect, it is customary for the Grand Knight to gavel the council to rise when the District Deputy stands to give his report. After members have extended this courtesy, the Grand Knight may gavel the assembly to sit if the speaker has not already asked everyone to be seated.

### **Questions?**

Kenny Gonzales
State Secretary
1024 Pelican Cove
Ocean Springs, MS 39564
kennygonzales0105@gmail.com
(504) 722-5957 (cell)

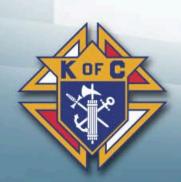

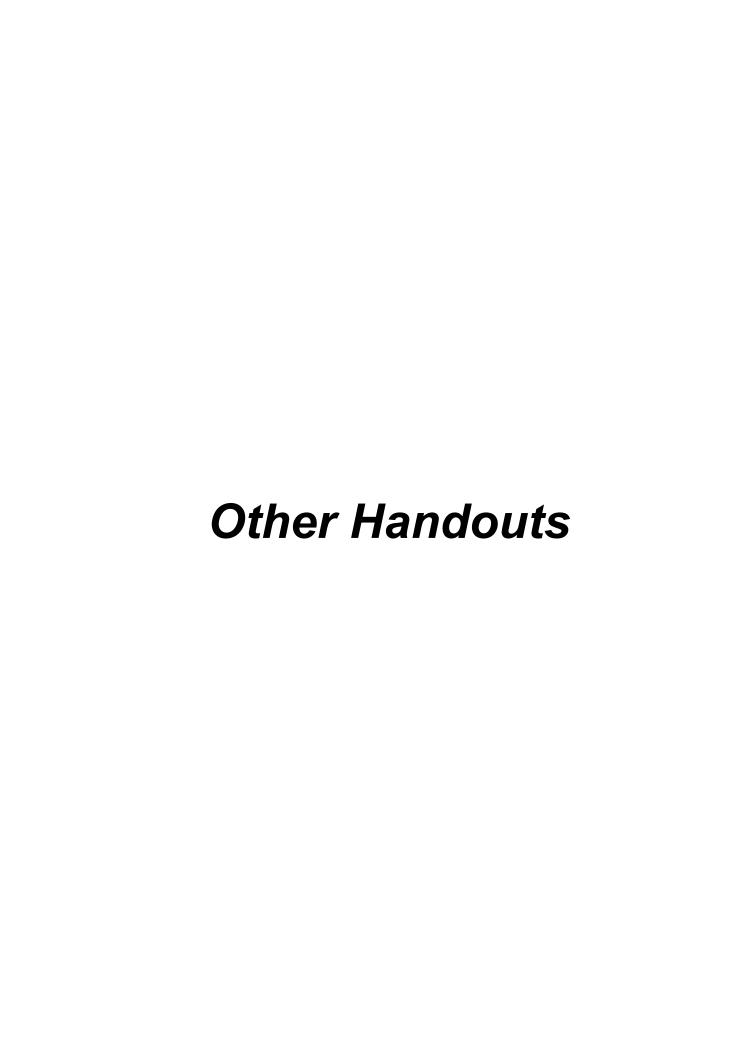

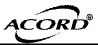

#### CERTIFICATE OF LIABILITY INSURANCE

DATE (MM/DD/YYYY) 07/07/2023

THIS CERTIFICATE IS ISSUED AS A MATTER OF INFORMATION ONLY AND CONFERS NO RIGHTS UPON THE CERTIFICATE HOLDER. THIS CERTIFICATE DOES NOT AFFIRMATIVELY OR NEGATIVELY AMEND, EXTEND OR ALTER THE COVERAGE AFFORDED BY THE POLICIES BELOW. THIS CERTIFICATE OF INSURANCE DOES NOT CONSTITUTE A CONTRACT BETWEEN THE ISSUING INSURER(S), AUTHORIZED REPRESENTATIVE OR PRODUCER, AND THE CERTIFICATE HOLDER.

IMPORTANT: If the certificate holder is an ADDITIONAL INSURED, the policy(ies) must be endorsed. If SUBROGATION IS WAIVED, subject to the terms and conditions of the policy, certain policies may require an endorsement. A statement on this certificate does not confer rights to the certificate holder in lieu of such endorsement(s).

| certificate holder in lieu of such endorsement(s).                                                                               |                                                     |         |  |  |  |  |
|----------------------------------------------------------------------------------------------------|-----------------------------------------------------|---------|--|--|--|--|
| PRODUCER                                                                                                    | CONTACT<br>  NAME: Lockton Affinity, LLC            |         |  |  |  |  |
| Lockton Affinity, LLC                                                                                                    | PHONE [A/C, No, Ext): 800-496-0288 [A/C, No]: 913-6 | 52-7599 |  |  |  |  |
| P. O. Box 879610                                                                                                    | ADDRESS:                                            |         |  |  |  |  |
| Kansas City, MO 64187-9610                                                                                                    | INSURER(S) AFFORDING COVERAGE                       | NAIC#   |  |  |  |  |
|                                                                                                    | INSURER A : Nova Casualty Co                        | 42552   |  |  |  |  |
| INSURED                                                                                                    | INSURER B:                                          |         |  |  |  |  |
| KNIGHTS OF COLUMBUS, STATE COUNCIL OF MISSISSIPPI                                                                                | INSURER C:                                          |         |  |  |  |  |
| PO Box 5489                                                                                                    | INSURER D:                                          |         |  |  |  |  |
| Brandon, MS 39047-5489                                                                                                    | INSURER E:                                          |         |  |  |  |  |
| Brandon, Mb 35047 3405                                                                                                    | INSURER F:                                          |         |  |  |  |  |
| COVERAGES CERTIFICATE NUMBER:                                                                                                    | REVISION NUMBER:                                    |         |  |  |  |  |
| THIS IS TO CERTIFY THAT THE POLICIES OF INSURANCE LISTED BELOW HAVE BEEN ISSUED TO THE INSURED NAMED ABOVE FOR THE POLICY PERIOD |                                                     |         |  |  |  |  |

INDICATED. NOTWITHSTANDING ANY REQUIREMENT, TERM OR CONDITION OF ANY CONTRACT OR OTHER DOCUMENT WITH RESPECT TO WHICH THIS CERTIFICATE MAY BE ISSUED OR MAY PERTAIN, THE INSURANCE AFFORDED BY THE POLICIES DESCRIBED HEREIN IS SUBJECT TO ALL THE TERMS, EXCLUSIONS AND CONDITIONS OF SUCH POLICIES, LIMITS SHOWN MAY HAVE BEEN REDUCED BY PAID CLAIMS. ADDL SUBR INSD WVD POLICY EFF POLICY EXP (MM/DD/YYYY) TYPE OF INSURANCE POLICY NUMBER LIMITS COMMERCIAL GENERAL LIABILITY Α х x LFR-GL-29000000-02 08/01/2023 08/01/2024 EACH OCCURRENCE \$1,000,000 DAMAGE TO RENTED PREMISES (Ea occurrence) CLAIMS-MADE X OCCUR \$1,000,000 MED EXP (Any one person) \$ 20000 \$1,000,000 PERSONAL & ADV INJURY \$3,000,000 GEN'L AGGREGATE LIMIT APPLIES PER: GENERAL AGGREGATE PRO-JECT POLICY PRODUCTS - COMP/OP AGG \$ 3000000 COMBINED SINGLE LIMIT (Ea accident) AUTOMOBILE LIABILITY \$ BODILY INJURY (Per person) ANY AUTO SCHEDULED AUTOS NON-OWNED ALL OWNED AUTOS BODILY INJURY (Per accident) \$ PROPERTY DAMAGE (Per accident) \$ HIRED AUTOS AUTOS \$ UMBRELLATIAB EACH OCCURRENCE OCCUR EXCESS LIAB AGGREGATE CLAIMS-MADE \$ DED RETENTION \$ WORKERS COMPENSATION STATUTE AND EMPLOYERS' LIABILITY ANY PROPRIETOR/PARTNER/EXECUTIVE OFFICER/MEMBER EXCLUDED? (Mandatory in NH) E.L. EACH ACCIDENT \$ N/A E.L. DISEASE - EA EMPLOYEE \$ If yes, describe under DESCRIPTION OF OPERATIONS below E.L. DISEASE - POLICY LIMIT Α Physical & Sexual Abuse LFR-GL-29000000-02 08/01/2024 \$500,000 08/01/2023 Occurrence \$500,000 Molestation Liability Aggregate

DESCRIPTION OF OPERATIONS/LOCATIONS/VEHICLES (ACORD 101, Additional Remarks Schedule, may be attached if more space is required)

Knight of Columbus Councils of Mississippi to use the Catholic Diocese of Biloxi and the Catholic Diocese of Jackson for various events during the policy term.

Catholic Diocese of Biloxi, Bishop Louis F. Kihneman III, Diocese of Jackson, Bishop Joseph R Kopacz is an additional Insured,

Catholic Diocese of Biloxi, Bishop Louis F. Kihneman III, Diocese of Jackson, Bishop Joseph R Kopacz is an additional Insured, per the terms, conditions and exclusions of the referenced general liability policy.

Knights of Columbus Councils:

802, 848, 1034, 1244, 1522, 1583, 1605, 1908, 2134, 2180, 2945, 2969, 4472, 4898, 5267, 5556, 6592, 6765, 6872, 7087, 7120, 7211, 7854, 7910, 7915, 7974, 8038, 8054, 8285, 8760, 8848, 8912, 9094, 9124, 9234, 9409, 9543, 9673, 9958, 10216, 10443, 10499, 10901, 11541, 11904, 11934, 11995, 12271, 12331, 13471, 13502, 14051, 15121, 15131, 15155, 15382, 16433

| CERTIFICATE HOLDER                          | CANCELLATION                                                                                      | CANCELLATION                |  |  |  |  |
|---------------------------------------------|---------------------------------------------------------------------------------------------------|-----------------------------|--|--|--|--|
| Catholic Diocese of Jackson  237 East Amite | SHOULD ANY OF THE ABOVE DESCRIBED THE EXPIRATION DATE THEREOF, NACCORDANCE WITH THE POLICY PROVIS | IOTICE WILL BE DELIVERED IN |  |  |  |  |
| PO Box 2248  Jackson, MS 39225-2248         | AUTHORIZED REPRESENTATIVE FATUD. CHANNE                                                           |                             |  |  |  |  |

© 1988-2014 ACORD CORPORATION. All rights reserved.

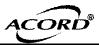

#### CERTIFICATE OF LIABILITY INSURANCE

DATE (MM/DD/YYYY) 07/07/2023

THIS CERTIFICATE IS ISSUED AS A MATTER OF INFORMATION ONLY AND CONFERS NO RIGHTS UPON THE CERTIFICATE HOLDER. THIS CERTIFICATE DOES NOT AFFIRMATIVELY OR NEGATIVELY AMEND, EXTEND OR ALTER THE COVERAGE AFFORDED BY THE POLICIES BELOW. THIS CERTIFICATE OF INSURANCE DOES NOT CONSTITUTE A CONTRACT BETWEEN THE ISSUING INSURER(S), AUTHORIZED REPRESENTATIVE OR PRODUCER. AND THE CERTIFICATE HOLDER.

| th                                           | PORTANT: If the certificate holder<br>e terms and conditions of the policy,<br>rtificate holder in lieu of such endors                                                                                                    | certai           | in p       | olicies may require an endo |                               |                            |                            |                                              |        |         |
|----------------------------------------------|----------------------------------------------------------------------------------------------------|------------------|------------|-----------------------------|-------------------------------|----------------------------|----------------------------|----------------------------------------------|--------|---------|
|                                              | DUCER                                                                                                    | 3CITICIT         | L(3)       | I Co                        | ONTAC                         | Tockto                     | n Affinity                 | . LLC                                        |        |         |
| Tod                                          | kton Affinity, LLC                                                                                                    |                  |            |                             |                               | Ext):800-49                |                            |                                              | 913-6  | 52-7599 |
|                                              | O. Box 879610                                                                                                    |                  |            | É-                          | E-MAIL<br>ADDRESS:            |                            |                            |                                              |        |         |
| P. O. Box 879610  Kansas City, MO 64187-9610 |                                                                                                    |                  |            |                             | INSURER(S) AFFORDING COVERAGE |                            |                            |                                              |        | NAIC#   |
|                                              |                                                                                                    |                  |            | IN                          | INSURER A: Nova Casualty Co   |                            |                            |                                              |        | 42552   |
| INSU                                         | <del></del>                                                                                                    |                  |            |                             | ISURE                         | RB:                        |                            |                                              |        |         |
|                                              | GHTS OF COLUMBUS, STATE<br>SSISSIPPI                                                                                                    | COU              | JNC        | IL OF                       | ISURE                         | ₹C:                        |                            |                                              |        |         |
|                                              | Box 5489                                                                                                    |                  |            | IN                          | ISURE                         | RD:                        |                            |                                              |        |         |
| Bra                                          | andon, MS 39047-5489                                                                                                    |                  |            | IN                          | ISURE                         | RE:                        |                            |                                              |        |         |
| DIC                                          |                                                                                                    |                  |            | IN                          | INSURER F:                    |                            |                            |                                              |        |         |
|                                              |                                                                                                    |                  |            |                             | REVISION NUMBER:              |                            |                            |                                              |        |         |
| INI<br>CE<br>EX                              | THIS IS TO CERTIFY THAT THE POLICIES OF INSURANCE LISTED BELOW HAVE BEEN ISSUED TO THE INSURED NAMED ABOVE FOR THE POLICY PERIOD INDICATED. NOTWITHSTANDING ANY REQUIREMENT, TERM OR CONDITION OF ANY CONTRACT OR OTHER DOCUMENT WITH RESPECT TO WHICH THIS CERTIFICATE MAY BE ISSUED OR MAY PERTAIN, THE INSURANCE AFFORDED BY THE POLICIES DESCRIBED HEREIN IS SUBJECT TO ALL THE TERMS, EXCLUSIONS AND CONDITIONS OF SUCH POLICIES. LIMITS SHOWN MAY HAVE BEEN REDUCED BY PAID CLAIMS. |                  |            |                             |                               |                            |                            |                                              |        |         |
| INSR<br>LTR                                  | TYPE OF INSURANCE                                                                                                    | ADDL S<br>INSD V | UBR<br>WVD | POLICY NUMBER               |                               | POLICY EFF<br>(MM/DD/YYYY) | POLICY EXP<br>(MM/DD/YYYY) | LIMIT                                        | s      |         |
| A                                            | X COMMERCIAL GENERAL LIABILITY                                                                                                    | х                |            | LFR-GL-29000000-02          |                               | 08/01/2023                 | 08/01/2024                 | EACH OCCURRENCE                              | \$1,0  | 00,000  |
|                                              | CLAIMS-MADE X OCCUR                                                                                                    |                  |            |                             |                               |                            |                            | DAMAGE TO RENTED<br>PREMISES (Ea occurrence) | \$1,0  | 00,000  |
|                                              |                                                                                                    |                  |            |                             |                               |                            |                            | MED EXP (Any one person)                     | \$ 200 | 00      |
|                                              |                                                                                                    |                  |            |                             |                               |                            |                            | PERSONAL & ADV INJURY                        | \$1,0  | 00,000  |
|                                              | GEN'L AGGREGATE LIMIT APPLIES PER:                                                                                                    |                  |            |                             |                               |                            |                            | GENERAL AGGREGATE                            | \$3,0  | 00,000  |
|                                              | X POLICY PRO-                                                                                                    |                  |            |                             |                               |                            |                            | PRODUCTS - COMPIOP AGG                       | \$ 300 | 0000    |
|                                              | OTHER:                                                                                                    |                  |            |                             |                               |                            |                            | COMPINED ONIOLELIMIT                         | \$     |         |
|                                              | AUTOMOBILE LIABILITY                                                                                                    |                  |            |                             |                               |                            |                            | COMBINED SINGLE LIMIT (Ea accident)          | \$     |         |
|                                              | ANY AUTO                                                                                                    |                  |            |                             |                               |                            |                            | BODILY INJURY (Per person)                   | \$     |         |
|                                              | ALL OWNED SCHEDULED AUTOS AUTOS                                                                                                    |                  |            |                             |                               |                            |                            | BODILY INJURY (Per accident)                 |        |         |
|                                              | HIRED AUTOS NON-OWNED AUTOS                                                                                                    |                  |            |                             |                               |                            |                            | PROPERTY DAMAGE<br>(Per accident)            | \$     |         |
|                                              |                                                                                                    | 1                |            |                             |                               |                            |                            |                                              | \$     |         |

DESCRIPTION OF OPERATIONS/LOCATIONS/VEHICLES (ACORD 101, Additional Remarks Schedule, may be attached if more space is required)
Catholic Diocese of Biloxi, Bishop Louis F. Kihneman III, Diocese of Jackson, Bishop Joseph R Kopacz is an additional Insured, per the terms, conditions and exclusions of the referenced general liability policy.

LFR-GL-29000000-02

Knights of Columbus Councils: 802, 848, 1034, 1244, 1522, 1583, 1605, 1908, 2134, 2180, 2945, 2969, 4472, 4898, 5267, 5556, 6592, 6765, 6872, 7087, 7120, 7211, 7854, 7910, 7915, 7974, 8038, 8054, 8285, 8760, 8848, 8912, 9094, 9124, 9234, 9409, 9543, 9673, 9958, 10216, 10443, 10499, 10901, 11541, 11904, 11934, 11995, 12271, 12331, 13471, 13502, 14051, 15121, 15131, 15155, 15382, 16433, 16763, 16992, 17364

| CERTIFICATE HOLDER                                                      | CANCELLATION |                                                                                                    |  |  |  |
|-------------------------------------------------------------------------|--------------|----------------------------------------------------------------------------------------------------|--|--|--|
| Catholic Diocese of Biloxi<br>1790 Popps Ferry Road<br>Biloxi, MS 39532 | π            | CHOULD ANY OF THE ABOVE DESCRIBED POLICIES BE CANCELLED BEFORE THE EXPIRATION DATE THEREOF, NOTICE WILL BE DELIVERED IN ACCORDANCE WITH THE POLICY PROVISIONS. |  |  |  |
| I                                                                       | AUT          | HATUD. OFaruel                                                                                                    |  |  |  |

© 1988-2014 ACORD CORPORATION. All rights reserved.

EACH OCCURRENCE

STATUTE

E.L. EACH ACCIDENT

Occurrence

Aggregate

E.L. DISEASE - EA EMPLOYEE

E.L. DISEASE - POLICY LIMIT | \$

\$

\$

\$

\$500,000

\$500,000

AGGREGATE

08/01/2023 08/01/2024

UMBRELLA LIAB

WORKERS COMPENSATION

AND EMPLOYERS' LIABILITY

RETENTION \$

ANY PROPRIETOR/PARTNER/EXECUTIVE OFFICER/MEMBER EXCLUDED? (Mandatory in NH)

If yes, describe under DESC<u>RIPTION OF OPERATIONS below</u>

Physical & Sexual Abuse

Molestation Liability

EXCESS LIAB

DED

Α

OCCUR

CLAIMS-MADE

N/A